# data.census.gov

### Kansas State Data Users Meeting June 23, 2021

## Kanin Reese Center for Enterprise Dissemination (CED) U.S. Census Bureau

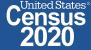

## data.census.gov: Changing the way you get data.

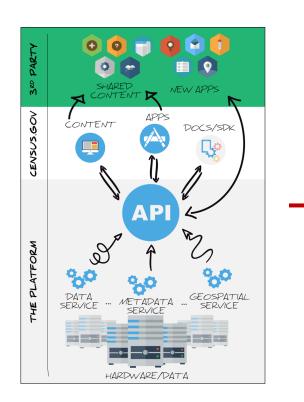

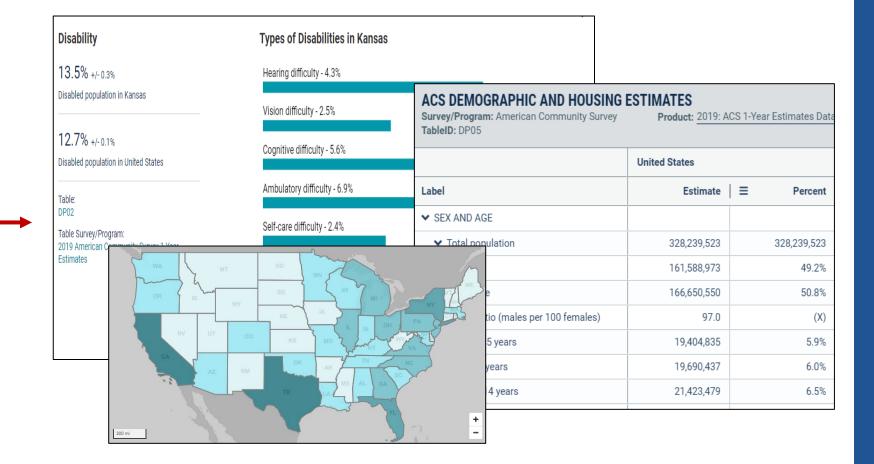

data.census.gov

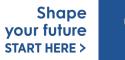

United States®

Jensus

## Top 10 Feedback: April 2020 - May 2021

| 1. Navigation                                 | 2,211 | 18.5% |
|-----------------------------------------------|-------|-------|
| Navigation Instructions                       | 1,501 | 68%   |
| General Navigation Issues                     | 448   | 20%   |
| Site not intuitive/Can't navigate the site    | 201   | 9%    |
| Lack of availability due to filter selections | 85    | 4%    |

| 2. Data Availability                                                                                                    | 1,759 | 14.7% |
|----------------------------------------------------------------------------------------------------|-------|-------|
| Missing ACS data                                                                                                    | 581   | 33%   |
| Other Data Availability (e.g. availability questions for migrated data, datasets/surveys/programs not yet available on the site) | 577   | 32%   |
| Missing Decennial data                                                                                                    | 258   | 15%   |
| Missing Econ data                                                                                                    | 196   | 11%   |
| Missing PEP data                                                                                                    | 187   | 11%   |

| 3. Filtering                           | 659 | 5.5% |
|----------------------------------------|-----|------|
| Filter panel is inconsistent           | 235 | 36%  |
| Can't locate ZCTAs for ACS             | 147 | 22%  |
| General Filtering Issues               | 119 | 17%  |
| Other defects with filters             | 78  | 12%  |
| Filter selection not appearing in list | 46  | 7%   |
| Unable to find Geo Components          | 28  | 4%   |
| Confusion about use of summary levels  | 19  | 3%   |

| 4. Performance                            | 560 | 4.7% |
|-------------------------------------------|-----|------|
| Other performance issues                  | 202 | 36%  |
| Site moves slow/lags/freezes/doesn't load | 190 | 34%  |
| Support ID/Reference IDs                  | 131 | 24%  |
| White Screens                             | 39  | 7%   |

| 5. Download                     | 559 | 4.7% |
|---------------------------------|-----|------|
| Don't like download format      | 152 | 27%  |
| General download issues         | 146 | 26%  |
| Download fails                  | 117 | 21%  |
| Download instructions needed    | 73  | 13%  |
| Download defects                | 70  | 13%  |
| Bulk download capability needed | 10  | 2%   |

| 6. Pseudo Geos                              | 259 | 2.2% |
|---------------------------------------------|-----|------|
| Defects for pseudo geos                     | 77  | 30%  |
| Request more pseudos for ZCTAs              | 72  | 28%  |
| Request more pseudos for tracts             | 35  | 13%  |
| Request more pseudos for other geos         | 30  | 12%  |
| Other Pseudo Geos                           | 26  | 10%  |
| Request more pseudo for Blocks/Block Groups | 25  | 10%  |
| Request more pseudos for places             | 8   | 3%   |

#### 7. Mapping 254 2.1% Other mapping issues 128 50% Want improved functionality (i.e., draw radius 62 24% using address) Don't know how to use mapping 41 16% Defects with mapping 29 11%

| 8. Address Search         | 243 | 2.0% |
|---------------------------|-----|------|
| Integrated address search | 243 | 100% |

| 9. Printing                                           | 176 | 1.5% |
|-------------------------------------------------------|-----|------|
| Wants to print table or map                           | 81  | 46%  |
| Specifically wants PDF functionality                  | 55  | 31%  |
| Other printing issues                                 | 42  | 24%  |
| Presentable documents to be shared or printed in full | 14  | 8%   |

| 10. Look & Feel                    | 175 | 1.5% |
|------------------------------------|-----|------|
| Other Look & Feel                  | 150 | 86%  |
| Like the overall look of the site  | 15  | 9%   |
| Complaints about feedback box      | 6   | 3%   |
| Not enough data viewed at one time | 6   | 3%   |

Total Feedback: 11,949 Total Top 10 Feedback: **5**,**918** Top 10 Percentage: **49.5**%

Shape your future START HERE >

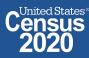

2020CENSUS.GOV

### data.census.gov Demo

#### 1. Getting Started with Census Data

Example: Population data for Shawnee County, Kansas

#### 2. Comparing Over Time (Searching by Table ID, Customizing View, Saving Results)

Example: Median rent, income, and rent as a percentage of household income over time CP04 and CP03 in Topeka city, Kansas

#### 3. Comparing Across Geographies (Searching by Topic, Mapping, Download)

Example: Population 60 and over for all Census Tracts in Shawnee County, Kansas

#### 4. Business Data (Searching by Industry)

Example: Sales, employees, and number of establishments for accommodations in Topeka, Kansas Metro Area

- 5. Can't Find the Estimate You Need? Microdata Access (MDAT)
- 6. Resource Pages

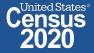

### data.census.gov Demo

#### 1. Getting Started with Census Data

Example: Population data for Shawnee County, Kansas

2. Comparing Over Time (Searching by Table ID, Customizing View, Saving Results)

Example: Median rent, income, and rent as a percentage of household income over time CP04 and CP03 in Topeka city, Kansas

3. Comparing Across Geographies (Searching by Topic, Mapping, Download)

Example: Population 60 and over for all Census Tracts in Shawnee County, Kansas

#### 4. Business Data (Searching by Industry)

Example: Sales, employees, and number of establishments for accommodations in Topeka, Kansas Metro Area

- 5. Can't Find the Estimate You Need? Microdata Access (MDAT)
- 6. Resource Pages

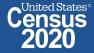

### Available Census Bureau data for Shawnee County, Kansas

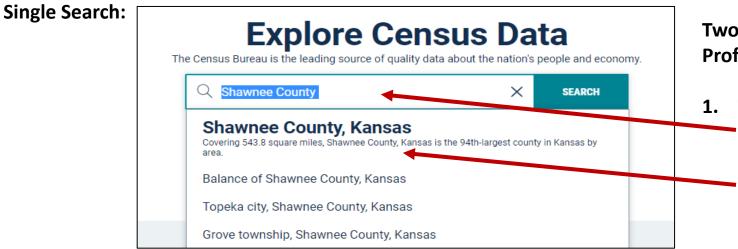

#### Two Ways to access the Geography Profile for Shawnee County, Kansas

- 1. The Single Search Bar
  - Type Shawnee County in the single search bar
  - Click "Shawnee County, Kansas Profile"

#### All Results Page:

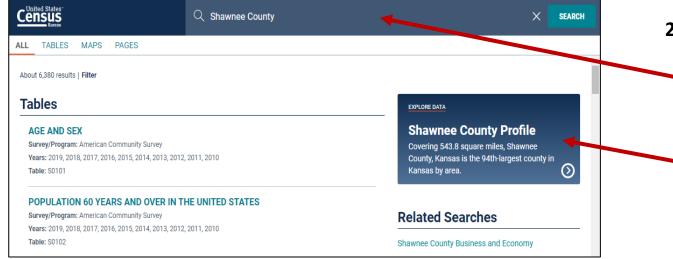

#### 2. The All Results Page

- Type Shawnee County in the single search or use the advanced search filters
- On the right hand side of the screen under "Explore Data", click "Shawnee County Profile"

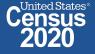

### Popular Census Bureau data for Shawnee County, Kansas

**Geography Profile for Shawnee County, Kansas** 

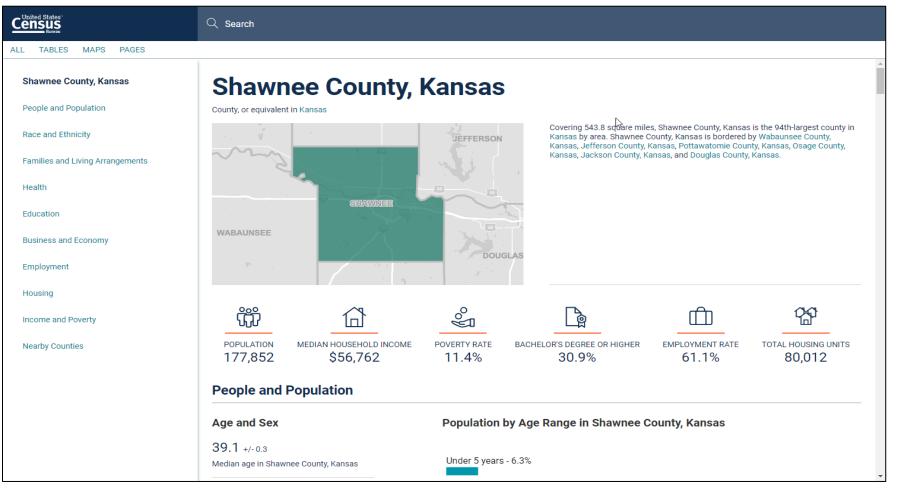

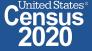

## Visualizations of Census Bureau data for Shawnee County

Click a table title for more information on the topic

|                                                                                                    | Q Search                                                                                                    |                                                                                                    |                                                                                                    |                                                                                                    |         |                                                                                                    |  |       |  |
|----------------------------------------------------------------------------------------------------|----------------------------------------------------------------------------------------------------|----------------------------------------------------------------------------------------------------|----------------------------------------------------------------------------------------------------|----------------------------------------------------------------------------------------------------|---------|----------------------------------------------------------------------------------------------------|--|-------|--|
| Constrained   All Tables MAPS PAGES     All Tables MAPS PAGES     Shawnee County, Kansas   People and Population   Race and Ethnicity   Families and Living Arrangements   Heath   Education   Business and Economy   Employment   Fuosing Units   Fuosing Units   Toble Survey/Program   Proje Survey/Program   Toble Survey/Program   Yater Toble Survey/Program   Yater Toble Survey/Program   Toble Survey/Program   Survey Strate Eating   Yater Toble Survey/Program   Yater Toble Survey/Program   Toble Survey/Program   Yater Toble Survey/Program   Yater Tob |                                                                                                    |                                                                                                    |                                                                                                    |                                                                                                    |         |                                                                                                    |  |       |  |
| Shawnee County, Kansas                                                                                                    | Housing                                                                                                    |                                                                                                    |                                                                                                    |                                                                                                    |         |                                                                                                    |  |       |  |
| People and Population                                                                                                    |                                                                                                    |                                                                                                    | Q Sea                                                                                                    | rch                                                                                                    |         |                                                                                                    |  |       |  |
| Race and Ethnicity                                                                                                    | Housing units in Shav                                                                                                    |                                                                                                    | APS         PAGES           4           Search           RAPS           RAPS |                                                                                                    |         |                                                                                                    |  |       |  |
| Families and Living Arrangements                                                                                                    |                                                                                                    |                                                                                                    | CTERISTICS                                                                                                    | Image: Search         Product: 2019: ACS 5-Year Estimates Data Profiles >           Image: Surveys         123         Image: Search         Image: Search |         |                                                                                                    |  |       |  |
| Health                                                                                                    |                                                                                                    |                                                                                                    |                                                                                                    |                                                                                                    |         | ۵                                                                                                    |  |       |  |
| Education                                                                                                    | Housing units in Unite                                                                                                    |                                                                                                    |                                                                                                    |                                                                                                    |         | (T)                                                                                                    |  |       |  |
| Business and Economy                                                                                                    | DP04                                                                                                    | Label                                                                                                    |                                                                                                    | Margin of Error                                                                                                    | Percent | Percent Margin of Error                                                                                                    |  | 8     |  |
| Employment                                                                                                    | Housing Units<br>80,012 +/-225<br>Housing units in Shat<br>County, Kansas       L       TABLEs       MAPS       PAGES         137,428,986<br>Housing units in Unit       SterctP HOUSING CHARACTERISTICS<br>Survey/Program: American Community Survey       TableD DP04       Product: 2019 ACS 5/Year Estimates Data Profiles v         Table:<br>DP04       Image: County, Kansas       Image: County, Kansas       Image: County, Kansas       Image: County, Kansas       Image: County, Kansas         Table:<br>DP04       Image: County, Kansas       Image: County, Kansas       Image: County, Kansas       Image: County, Kansas       Image: County, Kansas         Table:<br>DP04       Image: County, Kansas       Image: County, Kansas <td>· · · · · · · · · · · · · · · · · · ·</td> <td>lumns</td> | · · · · · · · · · · · · · · · · · · ·                                                                                                    | lumns                                                                                                    |                                                                                                    |         |                                                                                                    |  |       |  |
| Housing                                                                                                    |                                                                                                    | Single Units         O Search         All TABLES MAPS PAGES         Search         All TABLES MAPS PAGES         Search         All TABLES MAPS PAGES         Search         All TABLES MAPS PAGES         Search         Search      < |                                                                                                    |                                                                                                    |         |                                                                                                    |  |       |  |
|                                                                                                    |                                                                                                    |                                                                                                    |                                                                                                    |                                                                                                    |         | Print<br>Download         Print<br>Map           Percent         Percent Margin of Error         00000 Moge           80,012         (X)           90.3%         ±0.9           9.7%         ±0.9           (X)         (X)           (X)         (X)                                                                                                    |  |       |  |
| Income and Poverty                                                                                                    |                                                                                                    |                                                                                                    |                                                                                                    |                                                                                                    |         |                                                                                                    |  | lotes |  |
| Nearby Counties                                                                                                    |                                                                                                    | V UNITS IN STRUCTURE                                                                                                    |                                                                                                    |                                                                                                    |         |                                                                                                    |  |       |  |
|                                                                                                    |                                                                                                    |                                                                                                    |                                                                                                    |                                                                                                    | ,       |                                                                                                    |  |       |  |
|                                                                                                    |                                                                                                    |                                                                                                    | 5/5/0                                                                                                    | ±040                                                                                                    | /1.9%   | int<br>map<br>Map<br>t Percent Margin of Error<br>2 (X)<br>5 10.9<br>5 10.9<br>(X)<br>6 10.5<br>5 10.4<br>(Count Nege<br>Cel/Count Nege<br>Cel/Count Nege |  |       |  |
|                                                                                                    |                                                                                                    | · · · · · · · · · · · · · · · · · · ·                                                                                                    |                                                                                                    | ±384                                                                                                    | 4.5%    | ±0.5                                                                                                    |  |       |  |
|                                                                                                    |                                                                                                    | 1-unit, attached                                                                                                    | 3,567                                                                                                    |                                                                                                    |         |                                                                                                    |  |       |  |

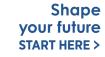

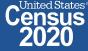

### Specify Table ID

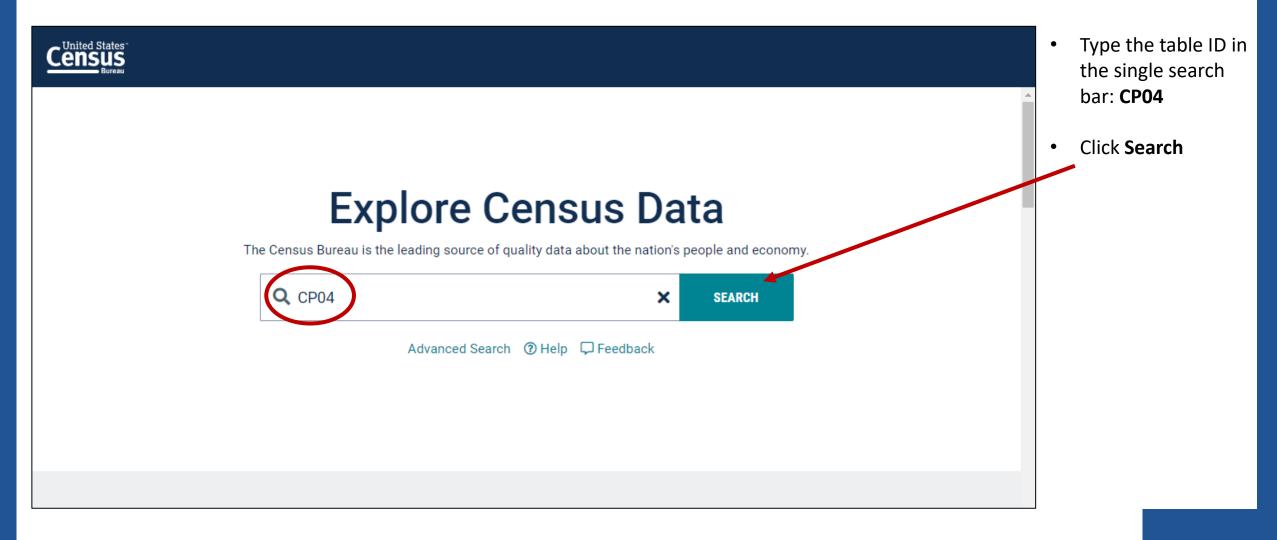

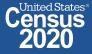

### data.census.gov Demo

#### 1. Getting Started with Census Data

Example: Population data for Shawnee County, Kansas

#### 2. Comparing Over Time (Searching by Table ID, Customizing View, Saving Results)

Example: Median rent, income, and rent as a percentage of household income over time CP04 and CP03 in Topeka city, Kansas

#### 3. Comparing Across Geographies (Searching by Topic, Mapping, Download)

Example: Population 60 and over for all Census Tracts in Shawnee County, Kansas

#### 4. Business Data (Searching by Industry)

Example: Sales, employees, and number of establishments for accommodations in Topeka, Kansas Metro Area

- 5. Can't Find the Estimate You Need? Microdata Access (MDAT)
- 6. **Resource Pages**

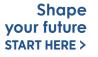

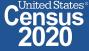

### Navigate to Table and Click Filter to Add Your Geographies

|                                                                                                    |                                                                                                    | Q CP04                                                  |               |                              | × SEARCH                   |
|----------------------------------------------------------------------------------------------------|----------------------------------------------------------------------------------------------------|---------------------------------------------------------|---------------|------------------------------|----------------------------|
| • Click <b>Tables</b> in the                                                                                                    | ALL TABLES MAPS PAGES                                                                                                    |                                                         |               |                              |                            |
| upper left                                                                                                    | 1 Results FILTER   DOWNLOAD                                                                                                    | COMPARATIVE HOUSING (<br>Survey/Program: American Commu |               | CS 1-Year Estimates Compar 🗸 | CUSTOMIZE TABLE            |
| • By default, you will                                                                                                    | COMPARATIVE HOUSING<br>CHARACTERISTICS                                                                                                    | TableID: CP04                                           |               |                              | CUSTUMIZE TABLE            |
| get data for the                                                                                                    | Survey/Program: American Community Survey                                                                                                    |                                                         | United States |                              |                            |
| United States                                                                                                    | Years: 2019, 2218, 2017, 2016, 2015, 2014, 2013, 2012, 2012, 2010                                                                                                    | Label                                                   | 2019 Estimate | 2018 Estimate                | 2019 - 2018 Statistical Si |
|                                                                                                    | Table: CP04                                                                                                    | V HOUSING OCCUPANCY                                     |               |                              | 2019 - 2018 Statistical Si |
| • Click <b>Filter</b> to begin                                                                                                    |                                                                                                    | ✓ Total housing units                                   | 139,686,209   | 138,539,906                  |                            |
| -                                                                                                    |                                                                                                    | Occupied housing units                                  | 87.9%         | 87.7%                        | * Cell/Column Notes        |
| •                                                                                                    |                                                                                                    | Vacant housing units                                    | 12.1%         | 12.3%                        | *                          |
| select other                                                                                                    |                                                                                                    | Homeowner vacancy rate                                  | 1.5           | 1.5                          | Note                       |
| geographies                                                                                                    |                                                                                                    | Rental vacancy rate                                     | 6.0           | 6.1                          | *                          |
| 5 5 1                                                                                                    | Accessibility                                                                                                    | VUNITS IN STRUCTURE                                     |               |                              |                            |
|                                                                                                    | Information Quality                                                                                                    | ➤ Total housing units                                   | 139,686,209   | 138,539,906                  | *                          |
|                                                                                                    | FOIA                                                                                                    | 1-unit, detached                                        | 61.3%         | 61.4%                        |                            |
|                                                                                                    | Data Protection and Privacy Policy                                                                                                    | 1-unit, attached                                        | 5.8%          | 5.9%                         |                            |
|                                                                                                    | By default, you will<br>get data for the<br>United States       Commany default, you will<br>get data for the<br>United States       Commany default, you will<br>survey/Program: defican Community Survey<br>Years: 2019, 2015, 2015, 2015, 2015, 2014, 2013,<br>2012, 2017, 2016, 2015, 2015, 2014, 2013,<br>2012, 2017, 2016, 2015, 2014, 2013,<br>2012, 2017, 2016, 2017, 2016, 2015, 2014, 2013,<br>2012, 2017, 2016, 2017, 2016, 2015, 2014, 2013,<br>2012, 2017, 2016, 2017, 2016, 2015, 2014, 2013,<br>2012, 2017, 2016, 2017, 2016, 2016, 20 | *                                                       |               |                              |                            |
|                                                                                                    | U.S. Department of Commerce                                                                                                    | 3 or 4 units                                            | 4.3%          | 4.3%                         |                            |
| upper left<br>By default, you will<br>get data for the<br>United States<br>Click <b>Filter</b> to begin<br>the process to<br>select other | Release Notes                                                                                                    | 5 to 9 units                                            | 4.7%          | 4.7%                         |                            |
|                                                                                                    |                                                                                                    | 10 to 19 units                                          | 4.5%          | 4.5%                         |                            |
|                                                                                                    | Measuring America's People, Places and Economy                                                                                                    | 20 or more units                                        | 9.7%          | 9.5%                         | * •                        |

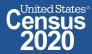

### Select Geography: Topeka city, Kansas

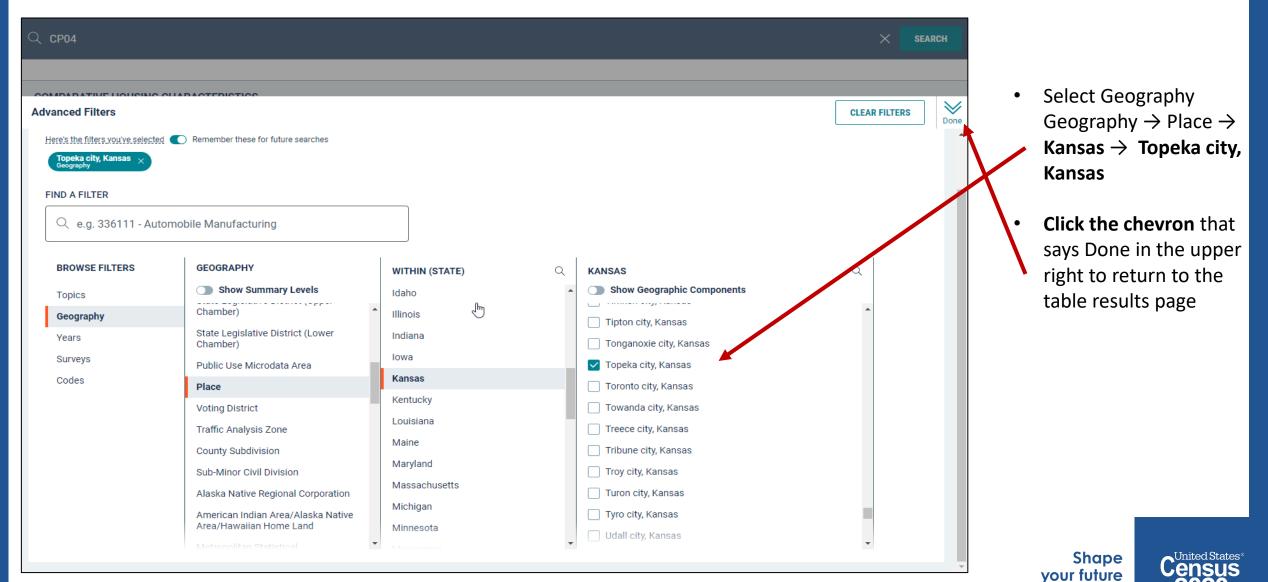

START HERE >

### **Choose Your Product**

- Verify 2019 ACS 1-Year Estimates
   Comparison Profiles from the product drop down menu
- Click Customize
   Table in the upper right

| ALL PAGES                                                         |                                                |                     |              |                                           |               |                            |         |
|-------------------------------------------------------------------|------------------------------------------------|---------------------|--------------|-------------------------------------------|---------------|----------------------------|---------|
| 1 Results FILTER   DOWNLOAD                                       | COMPARATIVE HOUSING                            | CHARACTERISTICS     |              |                                           |               |                            |         |
| COMPARATIVE HOUSING<br>CHARACTERISTICS                            | Survey/Program: American Comm<br>TableID: CP04 | unity Survey        | Prod         | uct: 2019: ACS 1-Year Estimates Compariso | n Profiles    | CUSTO                      | IMIZE 1 |
| Survey/Program: American Community Survey                         |                                                | Topeka city, Kansas |              |                                           |               |                            |         |
| Years: 2019, 2018, 2017, 2016, 2015, 2014, 2013, 2012, 2011, 2010 | Label                                          | 2019 Estimate       | 2010 Connate | 2019 - 2018 Statistical Si                | 2017 Estimate | 2019 - 2017 Statistical Si |         |
| Table: CP04                                                       | V HOUSING OCCUPANCY                            |                     |              |                                           |               |                            |         |
|                                                                   | ➤ Total housing units                          | 60,013              | 61,592       |                                           | 59,890        |                            |         |
|                                                                   | Occupied housing units                         | 90.1%               | 88.8%        |                                           | 91.3%         |                            |         |
|                                                                   | Vacant housing units                           | 9.9%                | 11.2%        |                                           | 8.7%          |                            |         |
|                                                                   | Homeowner vacancy rate                         | 0.8                 | 2.1          |                                           | 2.3           |                            |         |
|                                                                   | Rental vacancy rate                            | 12.5                | 13.6         |                                           | 7.5           | *                          |         |
|                                                                   | V UNITS IN STRUCTURE                           |                     |              |                                           |               |                            |         |
|                                                                   | ➤ Total housing units                          | 60,013              | 61,592       |                                           | 59,890        |                            |         |
|                                                                   | 1-unit, detached                               | 67.2%               | 65.7%        |                                           | 66.7%         |                            |         |
|                                                                   | 1-unit, attached                               | 6.6%                | 5.1%         |                                           | 4.1%          | *                          |         |
|                                                                   | 2 units                                        | 1.9%                | 1.9%         |                                           | 2.2%          |                            |         |
| Accessibility                                                     | 3 or 4 units                                   | 3.7%                | 3.5%         |                                           | 4.4%          |                            |         |
| Information Quality                                               | 5 to 9 units                                   | 4.6%                | 4.4%         |                                           | 4.6%          |                            |         |
| FOIA                                                              | 10 to 19 units                                 | 6.7%                | 6.4%         |                                           | 3.9%          | *                          |         |
|                                                                   | 20 or more units                               | 6.4%                | 10.4%        | *                                         | 10.8%         | *                          |         |
| Data Protection and Privacy Policy                                | Mobile home                                    | 3.0%                | 2.6%         |                                           | 3.3%          |                            |         |
| U.S. Department of Commerce                                       | Boat, RV, van, etc.                            | 0.0%                | 0.0%         |                                           | 0.0%          |                            |         |
| Release Notes                                                     | V YEAR STRUCTURE BUILT                         |                     |              |                                           |               |                            |         |
|                                                                   | ➤ Total housing units                          | 60,013              | 61,592       |                                           | 59,890        |                            |         |

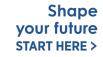

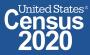

### **Customize Your Table: Hide Columns**

- Click **Hide** at the top of the table
- Uncheck the boxes for the columns you would like to remove from your view. In this example, we will leave the options for "2019, 2015 and 2019-2015 Statistical Significance" still marked.
- Click **Hide** again at the top of the table

|           |                                                            | С СР04                   |                                      |                            | × search                                                                                     |
|-----------|------------------------------------------------------------|--------------------------|--------------------------------------|----------------------------|----------------------------------------------------------------------------------------------|
| the top   | ALL TABLES MAPS PA                                         | AGES                     |                                      |                            |                                                                                              |
|           | // Search / Tables / CP04                                  |                          |                                      |                            |                                                                                              |
|           | COMPANY TWE HOUSING CH<br>Survey/Program: American Commune |                          | 2019: ACS 1-Year Estimates Compariso | n Profiles 🗸               |                                                                                              |
| boxes     | Notes Selections 1 Geo Year                                | irs Topics Surveys Codes | <sup>5</sup> Hide                    | e Excel Download im More   |                                                                                              |
| ns you    |                                                            | Topeka city, Kansas      |                                      |                            | ✓                                                                                            |
| -         | Label                                                      | 2019 Estimate            | 2015 Estimate                        | 2019 - 2015 Statistical Si |                                                                                              |
|           | V HOUSING OCCUPANCY                                        |                          |                                      |                            | 🔺 🗸 🔀 🕄 2019 Estimate                                                                        |
| your      | ✓ Total housing units                                      | 60,013                   | 59,486                               |                            | iiii 2018 Estimate                                                                           |
| -         | Occupied housing units                                     | 90.1%                    | 89.0%                                |                            | □ III 2019 - 2018 Statistical Significance                                                   |
|           | Vacant housing units                                       | 9.9%                     | 11.0%                                |                            | III 1019 - 2017 Statistical Significance                                                     |
| will      | Homeowner vacancy rate                                     | 0.8                      | 1.9                                  |                            | U16 Estimate                                                                                 |
| ons for   | Rental vacancy rate                                        | 12.5                     | 12.5                                 |                            | <ul> <li>□ IIII 2019 - 2016 Statistical Significance</li> <li>□ III 2015 Estimate</li> </ul> |
|           | VUNITS IN STRUCTURE                                        |                          |                                      |                            | ✓ III 2019 Estimate                                                                          |
| nd        | Total housing units                                        | 60,013                   | 59,486                               |                            |                                                                                              |
| atistical | 1-unit, detached<br>1-unit, attached                       | 67.2%                    | 66.4%                                |                            |                                                                                              |
|           | 2 units                                                    | 1.9%                     | 2.3%                                 |                            |                                                                                              |
| still     | 3 or 4 units                                               | 3.7%                     | 4.8%                                 |                            |                                                                                              |
|           | 5 to 9 units                                               | 4.6%                     | 5.9%                                 |                            |                                                                                              |
|           | 10 to 19 units                                             | 6.7%                     | 5.1%                                 |                            |                                                                                              |
|           | 20 or more units                                           | 6.4%                     | 9.1%                                 |                            |                                                                                              |
| in at     | Mobile home                                                | 3.0%                     | 2.2%                                 |                            |                                                                                              |
| table     | Boat, RV, van, etc.                                        | 0.0%                     | 0.0%                                 |                            |                                                                                              |
| lane      | ✓ YEAR STRUCTURE BUILT                                     | 1                        |                                      |                            |                                                                                              |
|           | ✓ Total housing units                                      | 60,013                   | 59,486                               |                            |                                                                                              |

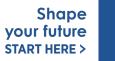

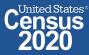

### **Customize Your Table: Adjust Column Width**

 Adjust the column width by dragging left/right in the column header

| Cen        | ed States"<br>ISUS<br>Bureau | ⊂ сро4              |                                   |                                      | × | SEARCH   |
|------------|------------------------------|---------------------|-----------------------------------|--------------------------------------|---|----------|
| ALL        | TABLES MAPS PA               | AGES                |                                   |                                      |   |          |
| // Searc   | h / Tables / CP04            |                     |                                   |                                      |   |          |
|            | Program: American Commun     | IARACTERISTICS      | 2019: ACS 1-Year Estimates Compar | ison Profiles 🗸                      |   |          |
| Notes      | Selections 1 Geo Yea         |                     | Hide a <sup>d</sup> Transpose ←   | tore Excel Download Im More Data Map |   |          |
|            |                              | Topeka city, Kansas |                                   |                                      |   |          |
| Label      |                              | 2019 Estimate       | 2015 Estimate                     | 2019 - 2015 Statistical Significance |   |          |
| 🗸 нос      | USING OCCUPANCY              |                     |                                   |                                      |   | <b>^</b> |
| <b>~</b> 1 | Total housing units          | 60,013              | 59,486                            | 3                                    |   |          |
|            | Occupied housing units       | 90.1%               | 89.0%                             |                                      |   |          |
|            | Vacant housing units         | 9.9%                | 11.0%                             |                                      |   |          |
|            | Homeowner vacancy rate       | 0.8                 | 1.9                               |                                      |   |          |
|            | Rental vacancy rate          | 12.5                | 12.5                              |                                      |   |          |
|            | TS IN STRUCTURE              |                     |                                   |                                      |   |          |
| <b>~</b> 1 | Total housing units          | 60,013              | 59,486                            |                                      |   |          |
|            | 1-unit, detached             | 67.2%               | 66.4%                             |                                      |   |          |
|            | 1-unit, attached             | 6.6%                | 4.2%                              | *                                    |   |          |
|            | 2 units                      | 1.9%                | 2.3%                              |                                      |   |          |
|            | 3 or 4 units                 | 3.7%                | 4.8%                              |                                      |   |          |
|            | 5 to 9 units                 | 4.6%                | 5.9%                              |                                      |   |          |
|            | 10 to 19 units               | 6.7%                | 5.1%                              |                                      |   |          |
|            | 20 or more units             | 6.4%                | 9.1%                              | *                                    |   |          |
|            | Mobile home                  | 3.0%                | 2.2%                              |                                      |   |          |
|            | Boat, RV, van, etc.          | 0.0%                | 0.0%                              |                                      |   |          |
| V YEA      | AR STRUCTURE BUILT           |                     |                                   |                                      |   |          |
| <b>~</b> 1 | Total housing units          | 60,013              | 59,486                            |                                      |   |          |

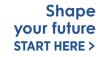

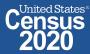

### **View Your Results**

- The percent of occupied units paying between \$500 and \$999 in gross rent was 56.9% in 2019 not statistically different from 2015. This is already adjusted for inflation.
- Median rent in 2019 was \$1,046 not statistically different from 2015. This, too, is already adjusted for inflation.

|     | // Search / Tables / CP04                      |                                  |                                      |                                       |   |
|-----|------------------------------------------------|----------------------------------|--------------------------------------|---------------------------------------|---|
|     | COMPARATIVE HOUSING CH                         | HARACTERISTICS                   |                                      |                                       |   |
| ng  | Survey/Program: American Commun                | ity Survey TableID: CP04 Product | t: 2019: ACS 1-Year Estimates Compar | rison Profiles 🗸                      |   |
|     |                                                |                                  | 🛿 Hide 🛛 🖁 Transpose 🚽 🚽             | 🗩 🗔 🖨 Print                           |   |
| /as | Notes Selections 1 Geo Yea                     |                                  |                                      |                                       |   |
|     | Notes Selections Toeo Tea                      | is topics surveys codes          | 7 Filter / Margin of Error Res       | store Excel Download im More Data Map |   |
| L   |                                                | Topeka city, Kansas              |                                      |                                       |   |
| t   | Label                                          | 2019 Estimate                    | 2015 Estimate                        | 2019 - 2015 Statistical Significance  |   |
|     | 25.0 to 29.9 percent                           | 6.3%                             | 6.7%                                 |                                       |   |
|     | 30.0 to 34.9 percent                           | 1.3%                             | 3.6%                                 |                                       |   |
|     | 35.0 percent or more                           | 6.4%                             | 9.2%                                 |                                       |   |
| _   | Not computed                                   | 102                              | 116                                  |                                       |   |
| 9   | V GROSS RENT                                   |                                  |                                      |                                       |   |
|     | <ul> <li>Occupied units paying rent</li> </ul> | 21,520                           | 23,315                               |                                       |   |
| t   | Less than \$500                                | 14.3%                            | 16.7%                                |                                       |   |
| 0,  | \$500 to \$999                                 | 56.9%                            | 54.9%                                |                                       | ] |
| for | \$1,000 to \$1,499                             | 24.0%                            | 19.8%                                |                                       |   |
|     | \$1,500 to \$1,999                             | 2.0%                             | 4.5%                                 |                                       |   |
|     | \$2,000 to \$2,499                             | 1.8%                             | 3.1%                                 |                                       |   |
|     | \$2,500 to \$2,999                             | 0.0%                             | 0.0%                                 |                                       |   |
|     | \$3,000 or more                                | 1.0%                             | 1.0%                                 |                                       |   |
|     | Median (dollars)                               | 824                              | 805                                  |                                       | 1 |
|     | No rent paid                                   | 442                              | 611                                  |                                       |   |
|     | ✔ GROSS RENT AS A PERCENT                      |                                  |                                      |                                       |   |
|     |                                                |                                  |                                      |                                       |   |

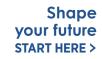

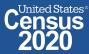

### **Export to Excel**

|                                                                                                    | Q CP04                                                                                                    |                                                                                                    |                                                                                                    | × search                                                                                                    |                                                                                                    |                         |       |  |
|----------------------------------------------------------------------------------------------------|----------------------------------------------------------------------------------------------------|----------------------------------------------------------------------------------------------------|----------------------------------------------------------------------------------------------------|----------------------------------------------------------------------------------------------------|----------------------------------------------------------------------------------------------------|-------------------------|-------|--|
| LL <b>TABLES</b> MAPS PA                                                                                                    | AGES                                                                                                    |                                                                                                    |                                                                                                    |                                                                                                    |                                                                                                    |                         |       |  |
| Search / Tables / CP04                                                                                                    |                                                                                                    |                                                                                                    |                                                                                                    |                                                                                                    |                                                                                                    |                         |       |  |
|                                                                                                    |                                                                                                    |                                                                                                    |                                                                                                    |                                                                                                    | Vou con ovnort o                                                                                                    | a antira tabla ta E     | vool  |  |
| OMPARATIVE HOUSING CH                                                                                                    |                                                                                                    | 00 1 Vera Estimates Osmaniaes                                                                                                    | Des files a s                                                                                                    |                                                                                                    | fou can export a                                                                                                    | n entire table to E     | xcer: |  |
| rvey/Program: American Communi                                                                                                    | nity Survey TableID: CP04 Product: 2019: A                                                                                                    | CS 1-Year Estimates Comparison                                                                                                    |                                                                                                    |                                                                                                    | Distant all als the a                                                                                                    | 4 a la l a              |       |  |
| lotes Selections 1 Geo Year                                                                                                    | Topics Surveys Codes V Filter                                                                                                    | A <sup>B</sup> Transpose ✓ Margin of Error Restore                                                                                             | Excel Download Im More Data Map                                                                                                    |                                                                                                    | Right click the                                                                                                    |                         |       |  |
|                                                                                                    | Topeka city, Kansas                                                                                                    |                                                                                                    |                                                                                                    |                                                                                                    | <ul> <li>Select Export<sup>-</sup></li> </ul>                                                                                                    | lable                   |       |  |
| bel                                                                                                    | 2019 Estimate                                                                                                    | 2015 Estimate                                                                                                    | 2019 - 2015 Statistical Significance                                                                                                    |                                                                                                    | <ul> <li>Select Excel Ex</li> </ul>                                                                                                    | nort                    |       |  |
| 25.0 to 29.9 percent                                                                                                    | 6.3%                                                                                                    | 6.7%                                                                                                    |                                                                                                    |                                                                                                    |                                                                                                    |                         |       |  |
| 30.0 to 34.9 percent                                                                                                    | 1.3%                                                                                                    | 3.6%                                                                                                    |                                                                                                    |                                                                                                    | Ce la la la la la la la la la la la la la                                                                                                    |                         |       |  |
| 35.0 percent or more                                                                                                    | 6.4%                                                                                                    | 9.2%                                                                                                    | Copy Ctrl+C                                                                                                    |                                                                                                    |                                                                                                    |                         |       |  |
| Not computed                                                                                                    | 102                                                                                                    | 116                                                                                                    | C Copy with Headers                                                                                                    |                                                                                                    | Open Excel file                                                                                                    |                         |       |  |
| GROSS RENT                                                                                                    |                                                                                                    |                                                                                                    |                                                                                                    |                                                                                                    | Note                                                                                                    |                         |       |  |
| <ul> <li>Occupied units paying rent</li> </ul>                                                                                                    | 21,520                                                                                                    | 23,315                                                                                                    |                                                                                                    | cel Export (.xlsx)                                                                                                    |                                                                                                    |                         |       |  |
|                                                                                                    |                                                                                                    |                                                                                                    |                                                                                                    |                                                                                                    |                                                                                                    |                         |       |  |
| Less than \$500                                                                                                    | 14.3%                                                                                                    | 16.7%                                                                                                    |                                                                                                    | V Export                                                                                                    |                                                                                                    |                         |       |  |
| Less than \$500                                                                                                    | 14.3%                                                                                                    | 16.7%                                                                                                    |                                                                                                    | V Export                                                                                                    |                                                                                                    |                         |       |  |
| \$500 to \$999                                                                                                    | 56.9%                                                                                                    | 54.9%                                                                                                    |                                                                                                    | V Export                                                                                                    |                                                                                                    |                         |       |  |
| \$500 to \$999<br>\$1,000 to \$1,499                                                                                                    | 56.9%<br>24.0%                                                                                                    | 54.9%<br>19.8%                                                                                                    |                                                                                                    | V Export                                                                                                    |                                                                                                    |                         |       |  |
| \$500 to \$999<br>\$1,000 to \$1,499<br>\$1,500 to \$1,999                                                                                                    | 56.9%<br>24.0%<br>2.0%                                                                                                    | 54.9%<br>19.8%<br>4.5%                                                                                                    | A                                                                                                    |                                                                                                    | в с                                                                                                    | D                       | E     |  |
| \$500 to \$999<br>\$1,000 to \$1,499<br>\$1,500 to \$1,999<br>\$2,000 to \$2,499                                                                                                    | 56.9%<br>24.0%<br>2.0%<br>1.8%                                                                                                    | 54.9%<br>19.8%<br>4.5%<br>3.1%                                                                                                    | A                                                                                                    | V Export<br>Topeka city, Ka                                                                                                    |                                                                                                    | D                       | E     |  |
| \$500 to \$999<br>\$1,000 to \$1,499<br>\$1,500 to \$1,999<br>\$2,000 to \$2,499<br>\$2,500 to \$2,999                                                                                                    | 56.9%<br>24.0%<br>2.0%<br>1.8%<br>0.0%                                                                                                    | 54.9%<br>19.8%<br>4.5%<br>3.1%<br>0.0%                                                                                                    | 1                                                                                                    |                                                                                                    |                                                                                                    | 2019 - 2015 Statistical | E     |  |
| \$500 to \$999<br>\$1,000 to \$1,499<br>\$1,500 to \$1,999<br>\$2,000 to \$2,499                                                                                                    | 56.9%<br>24.0%<br>2.0%<br>1.8%                                                                                                    | 54.9%<br>19.8%<br>4.5%<br>3.1%                                                                                                    | 1<br>2 Label                                                                                                    | Topeka city, Ka                                                                                                    | insas                                                                                                    |                         | E     |  |
| \$500 to \$999<br>\$1,000 to \$1,499<br>\$1,500 to \$1,999<br>\$2,000 to \$2,499<br>\$2,500 to \$2,999                                                                                                    | 56.9%<br>24.0%<br>2.0%<br>1.8%<br>0.0%                                                                                                    | 54.9%<br>19.8%<br>4.5%<br>3.1%<br>0.0%                                                                                                    | 1       2       3       HOUSING OCCUPANCY       4       Total housing units                                                                                                    | Topeka city, Ka<br>2019 Estimate<br>60,013                                                                                                    | 2015 Estimate<br>59,486                                                                                                    | 2019 - 2015 Statistical | E     |  |
| \$500 to \$999<br>\$1,000 to \$1,499<br>\$1,500 to \$1,999<br>\$2,000 to \$2,499<br>\$2,500 to \$2,999<br>\$3,000 or more                                                                                                    | 56.9%<br>24.0%<br>2.0%<br>1.8%<br>0.0%                                                                                                    | 54.9%<br>19.8%<br>4.5%<br>3.1%<br>0.0%                                                                                                    | 1       2       3       HOUSING OCCUPANCY       4       Total housing units       5       Occupied housing units                                                                                                    | Topeka city, Ka<br>2019 Estimate<br>60,013<br>90.1%                                                                                                    | 2015 Estimate<br>59,486<br>89.0%                                                                                                    | 2019 - 2015 Statistical | E     |  |
| \$500 to \$999           \$1,000 to \$1,499           \$1,500 to \$1,999           \$2,000 to \$2,499           \$2,500 to \$2,999           \$3,000 or more           Median (dollars)           No rent paid                                                                                                    | 56.9%<br>24.0%<br>2.0%<br>1.8%<br>0.0%<br>1.0%<br>824                                                                                          | 54.9%<br>19.8%<br>4.5%<br>3.1%<br>0.0%<br>1.0%<br>805                                                                                          | 1       2       3       HOUSING OCCUPANCY       4       Total housing units                                                                                                    | Topeka city, Ka<br>2019 Estimate<br>60,013                                                                                                    | 2015 Estimate<br>59,486                                                                                                    | 2019 - 2015 Statistical | E     |  |
| \$500 to \$999<br>\$1,000 to \$1,499<br>\$1,500 to \$1,999<br>\$2,000 to \$2,499<br>\$2,500 to \$2,999<br>\$3,000 or more<br>Median (dollars)<br>No rent paid<br>* GROSS RENT AS A PERCENT                                                                                                    | 56.9%<br>24.0%<br>2.0%<br>1.8%<br>0.0%<br>1.0%<br>824<br>442                                                                                   | 54.9%<br>19.8%<br>4.5%<br>3.1%<br>0.0%<br>1.0%<br>805<br>611                                                                                   | 1       2       3       HOUSING OCCUPANCY       4       Total housing units       5       Occupied housing units       6       Vacant housing units       7       Homeowner vacancy rate       8       Rental vacancy rate                                                                                                    | Topeka city, Ka<br>2019 Estimate<br>60,013<br>90.1%<br>9.9%                                                                                                   | 2015 Estimate<br>59,486<br>89.0%<br>11.0%                                                                                                    | 2019 - 2015 Statistical | E     |  |
| \$500 to \$999     \$1,000 to \$1,499     \$1,500 to \$1,499     \$2,000 to \$2,499     \$2,500 to \$2,999     \$3,000 or more     Median (dollars)     No rent paid     GROSS RENT AS A PERCENT     ✔ Occupied units paying ren                                                                                      | 56.9%           24.0%           2.0%           1.8%           0.0%           1.0%           824           442           20,925                 | 54.9%           19.8%           4.5%           3.1%           0.0%           1.0%           805           611           22,943                 | 1       2       3       HOUSING OCCUPANCY       4       Total housing units       5       5       6       Vacant housing units       6       7       Homeowner vacancy rate       8       8       9       UNITS IN STRUCTURE                                                                                                    | Topeka city, Ka<br>2019 Estimate<br>60,013<br>90.1%<br>9.9%<br>0.8<br>12.5                                                                                    | 2015 Estimate<br>59,486<br>89.0%<br>11.0%<br>1.9<br>12.5                                                                                                    | 2019 - 2015 Statistical | E     |  |
| \$500 to \$999     \$1,000 to \$1,499     \$1,500 to \$1,999     \$2,000 to \$2,499     \$2,500 to \$2,999     \$3,000 or more     Median (dollars)     No rent paid     GROSS RENT AS A PERCENT     ↓ Occupied units paying ren     Less than 15.0 percent                                                           | 56.9%           24.0%           2.0%           1.8%           0.0%           1.0%           824           442           20,925           16.5% | 54.9%           19.8%           4.5%           3.1%           0.0%           1.0%           805           611           22,943           11.5% | 1       2       3       HOUSING OCCUPANCY       4       Total housing units       5       Occupied housing units       6       Vacant housing units       7       Homeowner vacancy rate       8       Rental vacancy rate                                                                                                    | Topeka city, Ka<br>2019 Estimate<br>60,013<br>90.1%<br>9.9%<br>0.8                                                                                            | 2015 Estimate<br>59,486<br>89.0%<br>11.0%<br>1.9<br>12.5<br>59,486<br>66.4%                                                                                                    | 2019 - 2015 Statistical | E     |  |
| \$500 to \$999     \$1,000 to \$1,499     \$1,500 to \$1,999     \$2,000 to \$2,499     \$2,500 to \$2,999     \$3,000 or more     Median (dollars)     No rent paid     GROSS RENT AS A PERCENT     ✓ Occupied units paying ren                                                                                      | 56.9%           24.0%           2.0%           1.8%           0.0%           1.0%           824           442           20,925                 | 54.9%           19.8%           4.5%           3.1%           0.0%           1.0%           805           611           22,943                 | 1       2       3     HOUSING OCCUPANCY       4     Total housing units       5     Occupied housing units       6     Vacant housing units       7     Homeowner vacancy rate       8     Rental vacancy rate       9     UNITS IN STRUCTURE       10     Total housing units       11     1-unit, detached       12     1-unit, attached                                                                                                    | Topeka city, Ka<br>2019 Estimate<br>60,013<br>90.1%<br>9.9%<br>0.8<br>12.5<br>60,013<br>67.2%<br>6.6%                                                         | 2015 Estimate<br>59,486<br>89.0%<br>11.0%<br>1.9<br>12.5<br>59,486<br>66.4%<br>6.4%                                                                                                    | 2019 - 2015 Statistical | E     |  |
| S500 to \$999<br>\$1,000 to \$1,499<br>\$1,500 to \$1,999<br>\$2,000 to \$2,499<br>\$2,500 to \$2,999<br>\$3,000 or more<br>Median (dollars)<br>No rent paid<br>CROSS RENT AS A PERCENT<br>Cocupied units paying ren<br>Less than 15.0 percent                                                                        | 56.9%           24.0%           2.0%           1.8%           0.0%           1.0%           824           442           20,925           16.5% | 54.9%           19.8%           4.5%           3.1%           0.0%           1.0%           805           611           22,943           11.5% | 1       2       3     HOUSING OCCUPANCY       4     Total housing units       5     Occupied housing units       6     Vacant housing units       7     Homeowner vacancy rate       8     Rental vacancy rate       9     UNITS IN STRUCTURE       10     Total housing units       11     1-unit, detached       12     1-unit, attached       13     2 units                                                                                                    | Topeka city, Ka<br>2019 Estimate<br>60,013<br>90.1%<br>9.9%<br>0.8<br>12.5<br>60,013<br>67.2%<br>6.6%<br>1.9%                                                 | 2015 Estimate<br>59,486<br>89.0%<br>11.0%<br>1.9<br>12.5<br>59,486<br>66.4%<br>4.2%<br>2.3%                                                                                                    | 2019 - 2015 Statistical | E     |  |
| \$500 to \$999     \$1,000 to \$1,499     \$1,500 to \$1,999     \$2,000 to \$2,499     \$2,500 to \$2,999     \$3,000 or more     \$3,000 or more     Median (dollars)     No rent paid     GROSS RENT AS A PERCENT     Cocupied units paying ren     Less than 15.0 percent                                         | 56.9%           24.0%           2.0%           1.8%           0.0%           1.0%           824           442           20,925           16.5% | 54.9%           19.8%           4.5%           3.1%           0.0%           1.0%           805           611           22,943           11.5% | 1       2       3     HOUSING OCCUPANCY       4     Total housing units       5     Occupied housing units       6     Vacant housing units       7     Homeowner vacancy rate       8     Rental vacancy rate       9     UNITS IN STRUCTURE       10     Total housing units       11     1-unit, detached       12     1-unit, attached                                                                                                    | Topeka city, Ka<br>2019 Estimate<br>60,013<br>90.1%<br>9.9%<br>0.8<br>12.5<br>60,013<br>67.2%<br>6.6%                                                         | 2015 Estimate<br>59,486<br>89.0%<br>11.0%<br>1.9<br>12.5<br>59,486<br>66.4%<br>6.4%                                                                                                    | 2019 - 2015 Statistical | E     |  |
| \$500 to \$999     \$1,000 to \$1,499     \$1,500 to \$1,999     \$2,000 to \$2,499     \$2,500 to \$2,999     \$3,000 or more     \$3,000 or more     Median (dollars)     No rent paid     GROSS RENT AS A PERCENT     Cocupied units paying ren     Less than 15.0 percent                                         | 56.9%           24.0%           2.0%           1.8%           0.0%           1.0%           824           442           20,925           16.5% | 54.9%           19.8%           4.5%           3.1%           0.0%           1.0%           805           611           22,943           11.5% | 1       2       3     HOUSING OCCUPANCY       4     Total housing units       5     Occupied housing units       6     Vacant housing units       7     Homeowner vacancy rate       8     Rental vacancy rate       9     UNITS IN STRUCTURE       10     Total housing units       11     1-unit, detached       12     1-unit, attached       13     2 units       14     3 or 4 units       15     5 to 9 units       16     10 to 19 units                                                                                         | Topeka city, Ka<br>2019 Estimate<br>60,013<br>9.9%<br>0.8<br>12.5<br>60,013<br>67.2%<br>6.6%<br>1.9%<br>3.7%<br>4.6%<br>6.7%                                  | 2015 Estimate<br>59,486<br>89.0%<br>11.0%<br>1.9<br>12.5<br>59,486<br>66.4%<br>4.2%<br>2.3%<br>4.8%<br>5.9%<br>5.1%                                                                                                    | 2019 - 2015 Statistical | E     |  |
| \$500 to \$999     \$1,000 to \$1,499     \$1,500 to \$1,999     \$2,000 to \$2,499     \$2,500 to \$2,999     \$3,000 or more     \$3,000 or more     Median (dollars)     No rent paid     GROSS RENT AS A PERCENT     Cocupied units paying ren     Less than 15.0 percent                                         | 56.9%           24.0%           2.0%           1.8%           0.0%           1.0%           824           442           20,925           16.5% | 54.9%           19.8%           4.5%           3.1%           0.0%           1.0%           805           611           22,943           11.5% | 1       2       3     HOUSING OCCUPANCY       4     Total housing units       5     Occupied housing units       6     Vacant housing units       7     Homeowner vacancy rate       8     Rental vacancy rate       9     UNITS IN STRUCTURE       10     Total housing units       11     1-unit, detached       12     1-unit, attached       13     2 units       14     3 or 4 units       15     5 to 9 units       16     10 to 19 units       17     20 or more units                                                           | Topeka city, Ka<br>2019 Estimate<br>60,013<br>90.1%<br>9.9%<br>0.8<br>12.5<br>60,013<br>67.2%<br>6.6%<br>1.9%<br>3.7%<br>4.6%<br>6.7%<br>6.7%<br>6.7%<br>6.4% | 2015 Estimate<br>59,486<br>89.0%<br>11.0%<br>1.9<br>12.5<br>59,486<br>66.4%<br>4.2%<br>2.3%<br>4.8%<br>5.9%<br>5.1%<br>9.1%                                                                                            | 2019 - 2015 Statistical | E     |  |
| S500 to \$999<br>\$1,000 to \$1,499<br>\$1,500 to \$1,999<br>\$2,000 to \$2,499<br>\$2,500 to \$2,999<br>\$3,000 or more<br>Median (dollars)<br>No rent paid<br>CROSS RENT AS A PERCENT<br>Cocupied units paying ren<br>Less than 15.0 percent                                                                        | 56.9%           24.0%           2.0%           1.8%           0.0%           1.0%           824           442           20,925           16.5% | 54.9%           19.8%           4.5%           3.1%           0.0%           1.0%           805           611           22,943           11.5% | 1       2       3       HOUSING OCCUPANCY       4       Total housing units       5       Occupied housing units       6       Vacant housing units       7       Homeowner vacancy rate       8       8       10       10       11       1-unit, detached       12       14       15       5       16       10       17       20 or more units       18       Mobile home                                                                                                    | Topeka city, Ka<br>2019 Estimate<br>60,013<br>90.1%<br>9.9%<br>0.8<br>12.5<br>60,013<br>67.2%<br>6.6%<br>1.9%<br>3.7%<br>4.6%<br>6.7%<br>6.4%<br>6.4%<br>5.0% | 2015 Estimate           59,486           89.0%           11.0%           1.9           12.5           59,486           66.4%           4.2%           2.3%           5.9%           5.1%           9.1%           5.2% | 2019 - 2015 Statistical | E     |  |
| \$500 to \$999           \$1,000 to \$1,499           \$1,500 to \$1,999           \$2,000 to \$2,499           \$2,500 to \$2,999           \$3,000 or more           Median (dollars)           No rent paid           GROSS RENT AS A PERCENT           Cocupied units paying ren           Less than 15.0 percent | 56.9%           24.0%           2.0%           1.8%           0.0%           1.0%           824           442           20,925           16.5% | 54.9%           19.8%           4.5%           3.1%           0.0%           1.0%           805           611           22,943           11.5% | 1       2       3     HOUSING OCCUPANCY       4     Total housing units       5     Occupied housing units       6     Vacant housing units       7     Homeowner vacancy rate       8     Rental vacancy rate       9     UNITS IN STRUCTURE       10     Total housing units       11     1-unit, detached       12     1-unit, attached       13     2 units       14     3 or 4 units       15     5 to 9 units       16     10 to 19 units       17     20 or more units       18     Mobile home       19     Boat, RV, van, etc. | Topeka city, Ka<br>2019 Estimate<br>60,013<br>90.1%<br>9.9%<br>0.8<br>12.5<br>60,013<br>67.2%<br>6.6%<br>1.9%<br>3.7%<br>4.6%<br>6.7%<br>6.7%<br>6.7%<br>6.4% | 2015 Estimate<br>59,486<br>89.0%<br>11.0%<br>1.9<br>12.5<br>59,486<br>66.4%<br>4.2%<br>2.3%<br>4.8%<br>5.9%<br>5.1%<br>9.1%                                                                                            | 2019 - 2015 Statistical | E     |  |
| \$500 to \$999     \$1,000 to \$1,499     \$1,500 to \$1,999     \$2,000 to \$2,499     \$2,500 to \$2,999     \$3,000 or more     \$3,000 or more     Median (dollars)     No rent paid     GROSS RENT AS A PERCENT     Cocupied units paying ren     Less than 15.0 percent                                         | 56.9%           24.0%           2.0%           1.8%           0.0%           1.0%           824           442           20,925           16.5% | 54.9%           19.8%           4.5%           3.1%           0.0%           1.0%           805           611           22,943           11.5% | 1       2       3       HOUSING OCCUPANCY       4       Total housing units       5       Occupied housing units       6       Vacant housing units       7       Homeowner vacancy rate       8       8       10       10       11       1-unit, detached       12       14       15       5       16       10       17       20 or more units       18       Mobile home                                                                                                    | Topeka city, Ka<br>2019 Estimate<br>60,013<br>90.1%<br>9.9%<br>0.8<br>12.5<br>60,013<br>67.2%<br>6.6%<br>1.9%<br>3.7%<br>4.6%<br>6.7%<br>6.4%<br>6.4%<br>5.0% | 2015 Estimate           59,486           89.0%           11.0%           1.9           12.5           59,486           66.4%           4.2%           2.3%           5.9%           5.1%           9.1%           5.2% | 2019 - 2015 Statistical | E     |  |

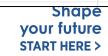

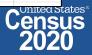

### Save Your Table

 Copy the URL from your address bar to return to this table result later

| Census - Table Results                         | × +                              |                                                                            |                                        |                                      | • - • ×                            |
|------------------------------------------------|----------------------------------|----------------------------------------------------------------------------|----------------------------------------|--------------------------------------|------------------------------------|
| $\leftarrow$ $\rightarrow$ C $\land$ $$ data.c | ensus.gov/cedsci/table?q=CP04{   | &g=1600000US2071000&tid=AC                                                 | SCP1Y2019.CP04&hidePreview=true        |                                      | ☆ 🕼 🛊 😩 🗄                          |
| 👖 Apps 🔇 New Tab 🟮 Cer                         | sus Central - H 🧕 Mail - CEDSCI  | Feed 🔇 MDAT 📊 Explore C                                                    | ensus Data CB Developers PEGA Interact | tion Portal 🛛 🧥 Office of Innovation | » 📙 Other bookmarks 🔠 Reading list |
|                                                | С сро4                           | L                                                                          |                                        |                                      | × SEARCH                           |
| ALL TABLES MAPS PA                             | AGES                             |                                                                            |                                        |                                      |                                    |
| // Search / Tables / CP04                      |                                  |                                                                            |                                        |                                      |                                    |
| COMPARATIVE HOUSING CH                         | ARACTERISTICS                    |                                                                            |                                        |                                      |                                    |
| Survey/Program: American Commun                | ity Survey TableID: CP04 Product | 2019: ACS 1-Year Estimates Compari                                         | ison Profiles 🗸                        |                                      |                                    |
| Notes Selections 1 Geo Yea                     |                                  | ✓ Hide      ☆ <sup>B</sup> Transpose       ✓ Filter      ☆ Margin of Error | <b>— •</b>                             | (Д)<br>Мар                           |                                    |
|                                                | Topeka city, Kansas              |                                                                            |                                        |                                      |                                    |
| Label                                          | 2019 Estimate                    | 2015 Estimate                                                              | 2019 - 2015 Statistical                | Significance                         | <u>o</u>                           |
| ➤ HOUSING OCCUPANCY                            |                                  |                                                                            |                                        |                                      | Columns                            |
| ➤ Total housing units                          | 60,013                           | 59,486                                                                     |                                        |                                      |                                    |
| Occupied housing units                         | 90.1%                            | 89.0%                                                                      |                                        |                                      |                                    |
| Vacant housing units                           | 9.9%                             | 11.0%                                                                      |                                        |                                      | lumn                               |
| Homeowner vacancy rate                         | 0.8                              | 1.9                                                                        |                                        |                                      | Cell/Column Notes                  |
| Rental vacancy rate                            | 12.5                             | 12.5                                                                       |                                        |                                      |                                    |
| V UNITS IN STRUCTURE                           | (0.010                           | 50.400                                                                     |                                        |                                      |                                    |
| Total housing units                            | 60,013                           | 59,486<br>66.4%                                                            |                                        |                                      |                                    |
| 1-unit, detached<br>1-unit, attached           | 6.6%                             | 4.2%                                                                       | *                                      |                                      |                                    |
| 2 units                                        | 1.9%                             | 2.3%                                                                       |                                        |                                      |                                    |
| 3 or 4 units                                   | 3.7%                             | 4.8%                                                                       |                                        |                                      |                                    |

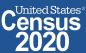

### **Change Your Table ID**

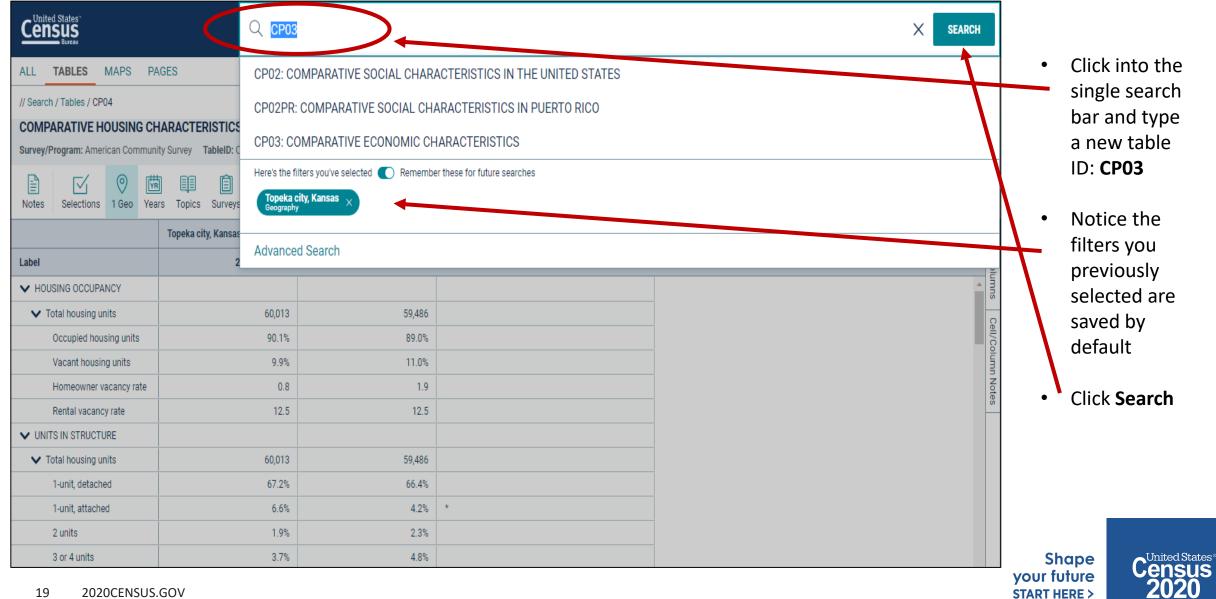

#### **View Your Results**

|                                     |                                                                   | С сроз                                                                                             |                                                                                                   |               | ×                          | SEARCH   |  |  |  |
|-------------------------------------|-------------------------------------------------------------------|----------------------------------------------------------------------------------------------------|---------------------------------------------------------------------------------------------------|---------------|----------------------------|----------|--|--|--|
| • View your new table               | ALL TABLES MAPS PAGES                                             |                                                                                                    |                                                                                                   |               |                            |          |  |  |  |
| result for your previously selected | 1 Results FILTER   DOWNLOAD                                       | COMPARATIVE ECONOMIC CHARACTERISTICS<br>Survey/Program: American Community Survey<br>TableID: CP03 | Survey/Program: American Community Survey Product: 2019: ACS 1-Year Estimates Comparison Profiles |               |                            |          |  |  |  |
| geographies                         | COMPARATIVE ECONOMIC<br>CHARACTERISTICS                           | Tableid: CP03                                                                                      |                                                                                                   |               |                            |          |  |  |  |
| geographies                         | Survey/Program: American Community Survey                         |                                                                                                    | Topeka city, Kansas                                                                               |               |                            |          |  |  |  |
|                                     | Years: 2019, 2018, 2017, 2016, 2015, 2014, 2013, 2012, 2011, 2010 | Label                                                                                              | 2019 Estimate                                                                                     | 2018 Estimate | 2019 - 2018 Statistical Si | S        |  |  |  |
|                                     | Table: CP03                                                       | ✓ EMPLOYMENT STATUS                                                                                |                                                                                                   |               |                            | lumns    |  |  |  |
|                                     |                                                                   | ✓ Population 16 years and over                                                                     | 100,906                                                                                           | 100,895       |                            |          |  |  |  |
|                                     |                                                                   | V In labor force                                                                                   | 65.8%                                                                                             | 61.7%         | *                          | ell/Co   |  |  |  |
|                                     |                                                                   | ✓ Civilian labor force                                                                             | 65.6%                                                                                             | 61.6%         | *                          | olumn    |  |  |  |
|                                     |                                                                   | Employed                                                                                           | 63.2%                                                                                             | 58.5%         | *                          | Note     |  |  |  |
|                                     |                                                                   | Unemployed                                                                                         | 2.5%                                                                                              | 3.1%          |                            | <u>ن</u> |  |  |  |
|                                     |                                                                   | Armed Forces                                                                                       | 0.2%                                                                                              | 0.1%          |                            |          |  |  |  |
|                                     |                                                                   | Not in labor force                                                                                 | 34.2%                                                                                             | 38.3%         | *                          |          |  |  |  |
|                                     |                                                                   | Civilian labor force                                                                               | 66,239                                                                                            | 62,156        | *                          |          |  |  |  |
|                                     |                                                                   | Unemployment Rate                                                                                  | 3.8%                                                                                              | 5.0%          |                            |          |  |  |  |
|                                     |                                                                   | ✓ Females 16 years and over                                                                        | 53,484                                                                                            | 53,154        |                            |          |  |  |  |
|                                     | Accessibility                                                     | V In labor force                                                                                   | 61.2%                                                                                             | 59.8%         |                            |          |  |  |  |
|                                     | Information Quality                                               | Civilian labor force                                                                               | 61.2%                                                                                             | 59.6%         |                            |          |  |  |  |
|                                     | FOIA                                                              | Employed                                                                                           | 59.4%                                                                                             | 57.1%         |                            |          |  |  |  |
|                                     |                                                                   | <ul> <li>Own children of the householder under 6 years</li> </ul>                                  | 8,973                                                                                             | 8,798         |                            |          |  |  |  |
|                                     | Data Protection and Privacy Policy                                | All parents in family in labor force                                                               | 73.6%                                                                                             | 77.2%         |                            |          |  |  |  |
|                                     | U.S. Department of Commerce                                       | <ul> <li>Own children of the householder 6 to 17 years</li> </ul>                                  | 14,844                                                                                            | 17,788        | *                          |          |  |  |  |
|                                     | Release Notes                                                     | All parents in family in labor force                                                               | 81.1%                                                                                             | 80.0%         |                            |          |  |  |  |
|                                     |                                                                   | COMMUTING TO WORK                                                                                  |                                                                                                   |               |                            |          |  |  |  |
|                                     | Measuring America's People, Places and Economy                    | Vorkers 16 years and over                                                                          | 63,427                                                                                            | 58,569        | *                          |          |  |  |  |
|                                     |                                                                   | A                                                                                                  |                                                                                                   |               | Chana                      | - Unito  |  |  |  |

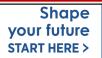

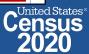

### Select Geography: All Census Tracts in Shawnee County, Kansas

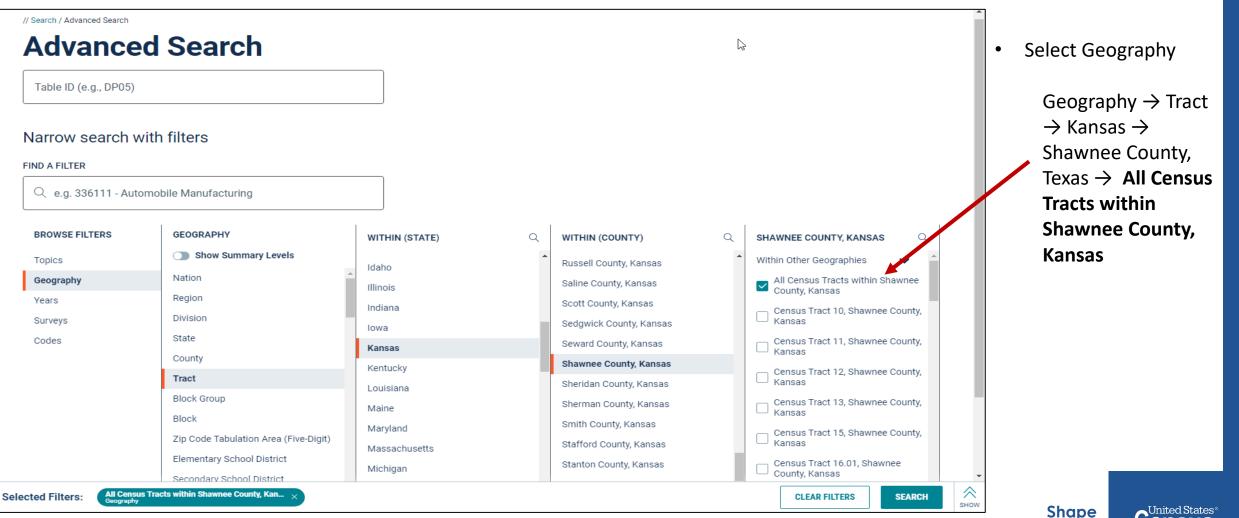

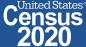

### data.census.gov Demo

#### 1. Getting Started with Census Data

Example: Population data for Shawnee County, Kansas

2. Comparing Over Time (Searching by Table ID, Customizing View, Saving Results)

Example: Median rent, income, and rent as a percentage of household income over time CP04 and CP03 in Topeka city, Kansas

#### 3. Comparing Across Geographies (Searching by Topic, Mapping, Download)

Example: Population 60 and over for all Census Tracts in Shawnee County, Kansas

#### 4. Business Data (Searching by Industry)

Example: Sales, employees, and number of establishments for accommodations in Topeka, Kansas Metro Area

- 5. Can't Find the Estimate You Need? Microdata Access (MDAT)
- 6. **Resource Pages**

Shape your future START HERE >

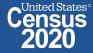

22 2020CENSUS.GOV

### **Select Topic: Older Population**

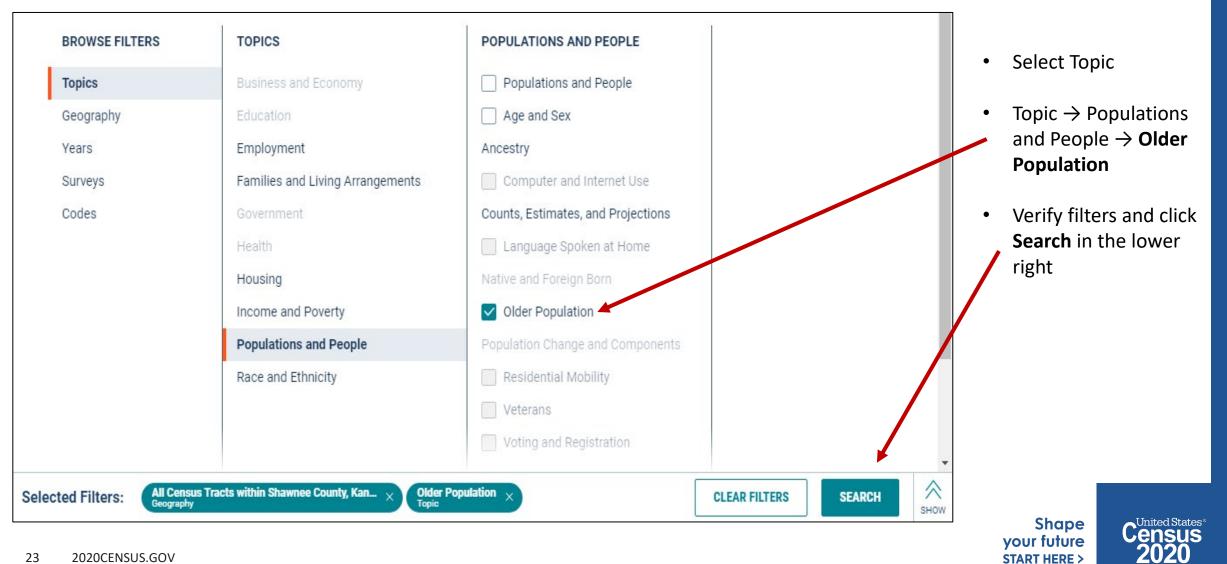

### View Table Results

٠

٠

|                                         | ALL TABLES MAPS PAGES                                                                         |                                                                                                    |                                   |                 |          |   |  |  |  |  |
|-----------------------------------------|-----------------------------------------------------------------------------------------------|----------------------------------------------------------------------------------------------------|-----------------------------------|-----------------|----------|---|--|--|--|--|
| Click <b>Tables</b> in 🍃                | 49 Reparts FILTER   DOWNLOAD                                                                  | AGE AND SEX Survey/Program: American Community Survey Product: 2019: ACS 5-Year Estimates Subject Tables TableID: S0101 CUSTOMIZE TABLE |                                   |                 |          |   |  |  |  |  |
| Click <b>Tables</b> in<br>he upper left | Survey/Program: American Community Survey                                                     |                                                                                                    | Census Tract 4, Shawnee County, k | Cansas          |          |   |  |  |  |  |
|                                         | Years: 2019, 2018, 2017, 2016, 2015, 2014, 2013, 2012, 2011, 2010                             |                                                                                                    | Total                             |                 | Percent  |   |  |  |  |  |
|                                         | Table: DP05                                                                                   | Label                                                                                                    | Estimate                          | Margin of Error | Estimate |   |  |  |  |  |
| ind an                                  |                                                                                               | 80 to 84 years                                                                                                    | 49                                | ±30             | 1.4%     | - |  |  |  |  |
| stimate that                            | AGE AND SEX<br>Survey/Program: American Community Survey                                      | 85 years and over                                                                                                    | 10                                | ±11             | 0.3%     |   |  |  |  |  |
|                                         | Years: 2019, 2018, 2017, 2016, 2015, 2014, 2013,                                              | ✓ SELECTED AGE CATEGORIES                                                                                                    |                                   |                 |          |   |  |  |  |  |
| ou would                                | 2012, 2011, 2010                                                                              | 5 to 14 years                                                                                                    | 439                               | ±168            | 12.6%    |   |  |  |  |  |
| ke to map                               | Table: S0101                                                                                  | 15 to 17 years                                                                                                    | 165                               | ±77             | 4.7%     |   |  |  |  |  |
|                                         |                                                                                               | Under 18 years                                                                                                    | 710                               | ±208            | 20.3%    |   |  |  |  |  |
|                                         | RELATIONSHIP BY HOUSEHOLD<br>TYPE (INCLUDING LIVING                                           | 18 to 24 years                                                                                                    | 709                               | ±184            | 20.3%    |   |  |  |  |  |
|                                         | ALONE) FOR THE POPULATION                                                                     | 15 to 44 years                                                                                                    | 1,806                             | ±249            | 51.6%    |   |  |  |  |  |
|                                         | 65 YEARS AND OVER<br>Survey/Program: American Community Survey                                | 16 years and over                                                                                                    | 2,924                             | ±285            | 83.6%    |   |  |  |  |  |
|                                         | Years: 2019, 2018, 2017, 2016, 2015, 2014, 2013,                                              | 18 years and over                                                                                                    | 2,788                             | ±261            | 79.7%    |   |  |  |  |  |
|                                         | 2012                                                                                          | 21 years and over                                                                                                    | 2,562                             | ±245            | 73.2%    |   |  |  |  |  |
|                                         | Table: B09020                                                                                 | 60 years and over                                                                                                    | 555                               | ±138            | 15.9%    |   |  |  |  |  |
|                                         |                                                                                               | 62 years and over                                                                                                    | 476                               | ±120            | 13.6%    |   |  |  |  |  |
|                                         | HOUSEHOLDS BY PRESENCE OF<br>PEOPLE 60 YEARS AND OVER BY                                      | 65 years and over                                                                                                    | 386                               | ±105            | 11.0%    |   |  |  |  |  |
|                                         | HOUSEHOLD TYPE                                                                                | 75 years and over                                                                                                    | 118                               | ±54             | 3.4%     |   |  |  |  |  |
|                                         | Survey/Program: American Community Survey<br>Years: 2019, 2018, 2017, 2016, 2015, 2014, 2013, | ✓ SUMMARY INDICATORS                                                                                                    |                                   |                 |          |   |  |  |  |  |
|                                         | 2012, 2011, 2010                                                                              | Median age (years)                                                                                                    | 30.6                              | ±4.7            | (X)      |   |  |  |  |  |
|                                         | Table: B11006                                                                                 | Sex ratio (males per 100 fem                                                                                                    | 121.4                             | ±23.4           | (X)      |   |  |  |  |  |
|                                         |                                                                                               | Age dependency ratio                                                                                                    | 45.6                              | ±9.4            | (X)      |   |  |  |  |  |
|                                         | HOUSEHOLDS BY PRESENCE OF                                                                     | Old-age dependency ratio                                                                                                    | 16.1                              | ±4.8            | (X)      |   |  |  |  |  |
|                                         | PEOPLE 65 YEARS AND OVER,<br>HOUSEHOLD SIZE AND                                               | Child dependency ratio                                                                                                    | 29.6                              | ±8.9            | (X)      |   |  |  |  |  |
|                                         | HOUSEHOLD TYPE                                                                                |                                                                                                    | 4                                 |                 |          |   |  |  |  |  |

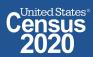

#### Navigate to Map

Navigate to the map tab

- Click **Maps** in the upper left
- Click your table of interest
- Verify the map is set to the census tract level, and that it is zoomed to census tracts in the Shawnee County.

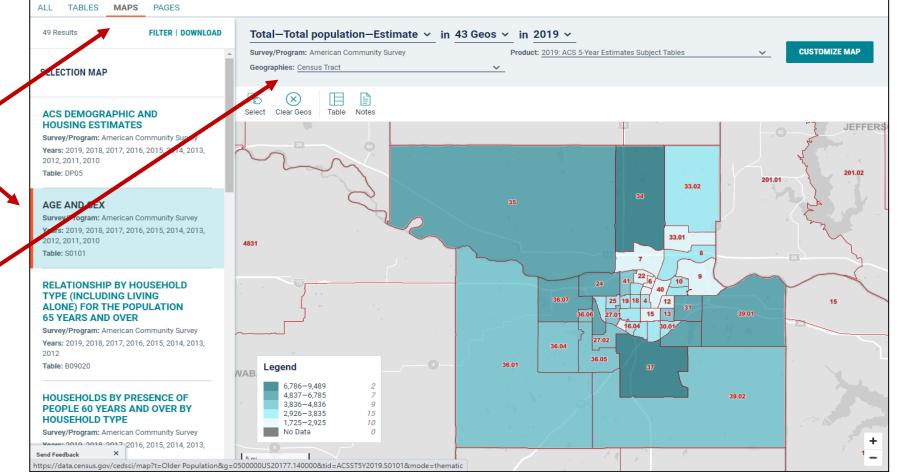

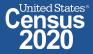

#### **Select Your Variable**

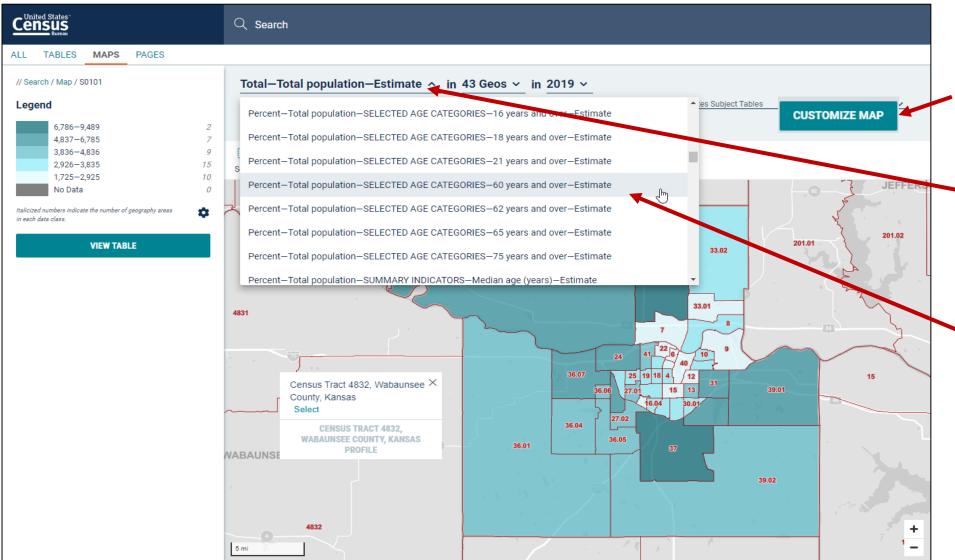

#### From the Map View

- Click Customize Map
- Select the Data Variable
  dropdown menu and keep
  scrolling to the bottom
  until you've loaded the full
  list
- Find and click the variable that says Percent—Total population—SELECTED AGE CATEGORIES—60 years and over--Estimate

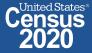

### **View Map**

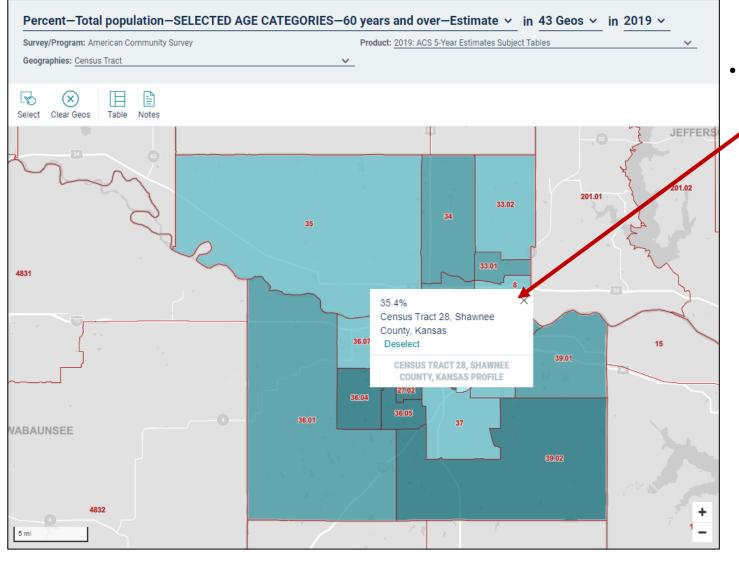

Click on the census tracts with the darkest shade of blue to see which census tracts have the highest percent of people age 60+

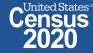

- Click View Table in the left navigation panel
- View table with all of your geographies. Click the column header for your variable to sort the data in ascending or descending order
- Click Go to Full Table to download the full set of data

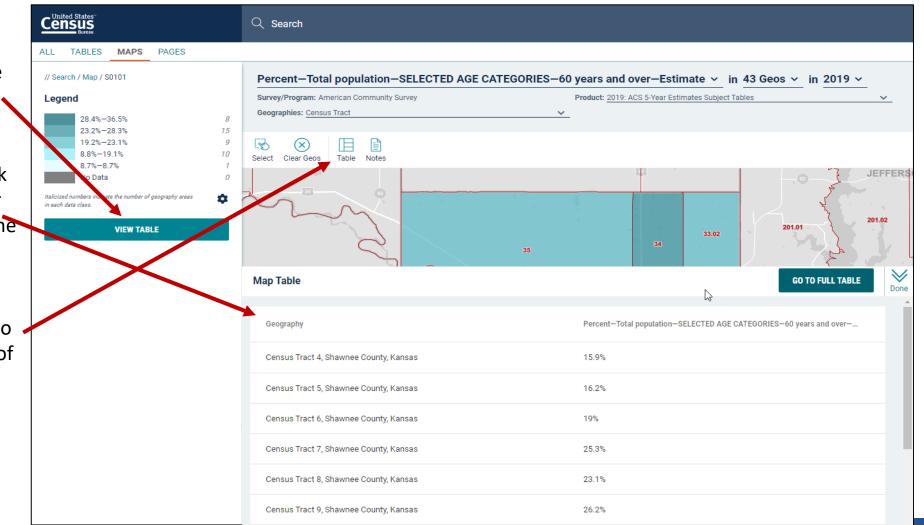

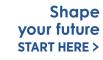

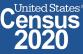

### **Download Table**

- Click **Download Table** from the Customize \_\_\_\_\_ Table view
- Verify the years you would like to download
- Click Download

|                                                                                                    | C                  | Search                                               |                                          |                                                                                        |              |                                                              |      |                                                                      |          |                                                 |              |
|----------------------------------------------------------------------------------------------------|--------------------|------------------------------------------------------|------------------------------------------|----------------------------------------------------------------------------------------|--------------|--------------------------------------------------------------|------|----------------------------------------------------------------------|----------|-------------------------------------------------|--------------|
| ALL <b>TABLES</b> MAPS PAGES                                                                                                    |                    |                                                      |                                          |                                                                                        |              |                                                              |      |                                                                      |          |                                                 |              |
| // Search / Tables / S0101                                                                                                    |                    |                                                      |                                          |                                                                                        |              |                                                              |      |                                                                      |          |                                                 |              |
| AGE AND SEX                                                                                                    |                    |                                                      |                                          |                                                                                        |              |                                                              |      |                                                                      |          |                                                 |              |
| Survey/Program: American Community Surv                                                                                                    | vey TableID: S0101 | Product: 2019                                        | 9: ACS 5-Year Estin                      | nates Subject Table                                                                    | s 🗙          |                                                              |      |                                                                      |          |                                                 |              |
|                                                                                                    |                    | 123 🚿 Hide                                           | <u> </u>                                 | $\sim$                                                                                 | J 🖓          | 🖨 Print                                                      | 2    |                                                                      |          |                                                 |              |
| Notes Selections 1 Geo Years 1                                                                                                    | Topic Surveys C    | Codes 7 Filte                                        | t≁ Margin of I                           | Error Restore                                                                          | Excer Downlo | ad 🕞 More Data                                               | Мар  |                                                                      |          |                                                 |              |
| Select Table Vintages                                                                                                    |                    |                                                      |                                          |                                                                                        |              |                                                              |      |                                                                      |          |                                                 |              |
| S0101                                                                                                    | All                | 2019                                                 | 2018                                     | 2017                                                                                   | 2016         | 2015                                                         | 2014 | 2013                                                                 | 2012     | 2011                                            | 2010         |
| ACS 5-Year Estimates Subject Tables                                                                                                    |                    | $\checkmark$                                         |                                          |                                                                                        |              |                                                              |      |                                                                      |          |                                                 | $\checkmark$ |
| File Type                                                                                                    |                    |                                                      | What You're                              | Getting                                                                                |              |                                                              |      |                                                                      |          |                                                 |              |
|                                                                                                    |                    |                                                      | <ul> <li>2.csv</li> <li>2.txt</li> </ul> | / files (data)                                                                         |              |                                                              |      |                                                                      |          |                                                 |              |
|                                                                                                    |                    |                                                      | • 2.111                                  | files (table title)                                                                    |              |                                                              |      |                                                                      | <i>⊳</i> |                                                 |              |
| -                                                                                                    |                    |                                                      |                                          | TIIES (TADIE TITIE)<br>e Estimate: 57.5 kB                                             |              |                                                              |      |                                                                      | 2        | <b>→</b>                                        | DOWNLOAD     |
| 20 to 29 years                                                                                                    |                    | 2/0                                                  |                                          |                                                                                        |              | 7.9%                                                         |      | ±3.4                                                                 | ß        |                                                 | DOWNLOAD     |
| 20 to 29 years<br>30 to 34 years                                                                                                    |                    | 2/5                                                  |                                          |                                                                                        |              | 7.9%<br>6.4%                                                 |      | ±3.4<br>±3.1                                                         |          | 193                                             | DOWNLOAD     |
|                                                                                                    |                    | 223<br>214                                           |                                          | e Estimate: 57.5 kB<br>±115<br>±104                                                    |              | 6.4%<br>6.1%                                                 |      | ±3.1<br>±3.1                                                         |          | 108<br>133                                      | DOWNLOAD     |
| 30 to 34 years<br>35 to 39 years<br>40 to 44 years                                                                                                    |                    | 223<br>214<br>220                                    |                                          | e Estimate: 57.5 kB<br>±115<br>±104<br>±87                                             |              | 6.4%<br>6.1%<br>6.3%                                         |      | ±3.1<br>±3.1<br>±2.5                                                 | Ç,       | 108<br>133<br>91                                | DOWNLOAD     |
| 30 to 34 years<br>35 to 39 years<br>40 to 44 years<br>45 to 49 years                                                                                                    |                    | 223<br>214<br>220<br>191                             |                                          | e Estimate: 57.5 kB<br>±115<br>±104<br>±87<br>±80                                      |              | 6.4%<br>6.1%<br>6.3%<br>5.5%                                 |      | ±3.1<br>±3.1<br>±2.5<br>±2.2                                         |          | 108<br>133<br>91<br>91                          | DOWNLOAD     |
| 30 to 34 years           35 to 39 years           40 to 44 years           45 to 49 years           50 to 54 years                                                              |                    | 223<br>214<br>220<br>191<br>255                      |                                          | e Estimate: 57.5 kB<br>±115<br>±104<br>±87<br>±80<br>±104                              |              | 6.4%<br>6.1%<br>6.3%<br>5.5%<br>7.3%                         |      | ±3.1<br>±3.1<br>±2.5<br>±2.2<br>±3.0                                 |          | 108<br>133<br>91<br>91<br>110                   | DOWNLOAD     |
| 30 to 34 years         35 to 39 years         40 to 44 years         45 to 49 years         50 to 54 years         55 to 59 years                                               |                    | 223<br>214<br>220<br>191<br>255<br>146               |                                          | e Estimate: 57.5 kB<br>±115<br>±104<br>±87<br>±80<br>±104<br>±104                      |              | 6.4%<br>6.1%<br>6.3%<br>5.5%<br>7.3%<br>4.2%                 |      | +3.1<br>+3.1<br>+2.5<br>+2.2<br>+3.0<br>+1.5                         |          | 108<br>133<br>91<br>91<br>110<br>53             | DOWNLOAD     |
| 30 to 34 years         35 to 39 years         40 to 44 years         45 to 49 years         50 to 54 years         55 to 59 years         60 to 64 years                        |                    | 223<br>214<br>220<br>191<br>255<br>146<br>169        |                                          | e Estimate: 57.5 kB<br>±115<br>±104<br>±87<br>±80<br>±104<br>±54<br>±86                |              | 6.4%<br>6.1%<br>6.3%<br>5.5%<br>7.3%<br>4.2%<br>4.8%         |      | +3.1<br>+3.1<br>+2.5<br>+2.2<br>+3.0<br>+1.5<br>+2.5                 |          | 108<br>133<br>91<br>91<br>110<br>53<br>96       | DOWNLOAD     |
| 30 to 34 years         35 to 39 years         40 to 44 years         45 to 49 years         50 to 54 years         55 to 59 years         60 to 64 years         65 to 69 years |                    | 223<br>214<br>220<br>191<br>255<br>146<br>169<br>153 |                                          | e Estimate: 57.5 kB<br>±115<br>±104<br>±87<br>±80<br>±104<br>±104<br>±54<br>±86<br>±71 |              | 6.4%<br>6.1%<br>6.3%<br>5.5%<br>7.3%<br>4.2%<br>4.8%<br>4.8% |      | +3.1<br>+3.1<br>+2.5<br>+2.2<br>+3.0<br>+1.5<br>+2.5<br>+2.5<br>+2.0 |          | 108<br>133<br>91<br>91<br>110<br>53<br>96<br>64 | DOWNLOAD     |
| 30 to 34 years         35 to 39 years         40 to 44 years         45 to 49 years         50 to 54 years         55 to 59 years         60 to 64 years                        |                    | 223<br>214<br>220<br>191<br>255<br>146<br>169        |                                          | e Estimate: 57.5 kB<br>±115<br>±104<br>±87<br>±80<br>±104<br>±54<br>±86                |              | 6.4%<br>6.1%<br>6.3%<br>5.5%<br>7.3%<br>4.2%<br>4.8%         |      | +3.1<br>+3.1<br>+2.5<br>+2.2<br>+3.0<br>+1.5<br>+2.5                 |          | 108<br>133<br>91<br>91<br>110<br>53<br>96       |              |

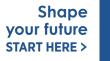

2020

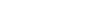

### **Open File**

- Once the status reaches 100%, click
   Download Now
- Open the .zip file and double click the file that has "data with overlays" in the naming convention

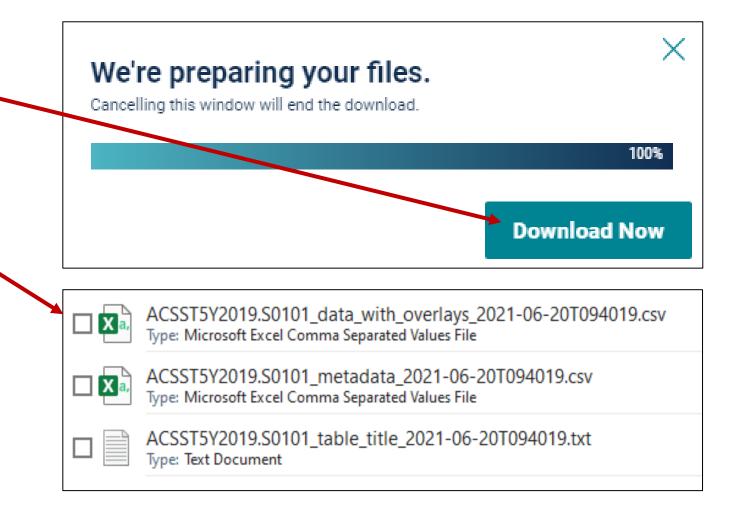

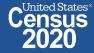

#### **View Download**

|    | A                    | В                                       | С         | D         | E         | F         | G          | Н         | I.        | J         | K         | L         | М         | Ν         | 0 🔺      |
|----|----------------------|-----------------------------------------|-----------|-----------|-----------|-----------|------------|-----------|-----------|-----------|-----------|-----------|-----------|-----------|----------|
| 1  | GEO_ID               | NAME                                    |           |           |           |           | 1S0101_C01 |           |           |           |           |           |           |           |          |
| 2  | id                   | Geographic Area Name                    | Estimate! | Margin of | Estimate! | Margin of | Estimate!  | Margin of | Estimate! | Margin of | Estimate! | Margin of | Estimate! | Margin of | Estimate |
| 3  | 1400000US20177000400 | Census Tract 4, Shawnee County, Kansas  | 3498      | 334       | 106       | 54        | 206        | 115       | 233       | 109       | 310       | 100       | 564       | 159       | 27       |
| 4  | 1400000US20177000500 | Census Tract 5, Shawnee County, Kansas  | 1725      | 255       | 110       | 52        | 69         | 44        | 7         | 17        | 70        | 68        | 218       | 113       | 13       |
| 5  | 1400000US20177000600 | Census Tract 6, Shawnee County, Kansas  | 2091      | 242       | 171       | 83        | 105        | 48        | 171       | 74        | 185       | 103       | 116       | 65        | 14       |
| 6  | 1400000US20177000700 | Census Tract 7, Shawnee County, Kansas  | 2669      | 370       | 141       | 68        | 179        | 121       | 145       | 103       | 290       | 147       | 132       | 93        | 13       |
| 7  | 1400000US20177000800 | Census Tract 8, Shawnee County, Kansas  | 3793      | 483       | 192       | 133       | 368        | 163       | 232       | 101       | 245       | 210       | 139       | 107       | 15       |
| 8  | 1400000US20177000900 | Census Tract 9, Shawnee County, Kansas  | 2790      | 309       | 181       | 71        | 304        | 144       | 149       | 110       | 134       | 79        | 218       | 96        | 26       |
| 9  | 1400000US20177001000 | Census Tract 10, Shawnee County, Kansas | 3156      | 400       | 252       | 142       | 90         | 70        | 246       | 162       | 120       | 59        | 182       | 79        | 27       |
| 10 | 1400000US20177001100 | Census Tract 11, Shawnee County, Kansas | 3270      | 797       | 210       | 143       | 305        | 244       | 550       | 330       | 91        | 87        | 256       | 123       | 15       |
| 11 | 1400000US20177001200 | Census Tract 12, Shawnee County, Kansas | 2248      | 331       | 143       | 78        | 214        | 139       | 410       | 134       | 218       | 109       | 87        | 86        | 8        |
| 12 | 1400000US20177001300 | Census Tract 13, Shawnee County, Kansas | 4242      | 541       | 361       | 139       | 392        | 169       | 354       | 196       | 203       | 118       | 363       | 129       | 27       |
| 13 | 1400000US20177001500 | Census Tract 15, Shawnee County, Kansas | 2151      | 191       | 227       | 83        | 143        | 50        | 83        | 59        | 135       | 63        | 94        | 43        | 16 👻     |
|    | ACSST5Y2019.S01      | 01_data_with_ove (+)                    |           |           |           |           | ÷ 4        |           |           |           |           |           |           |           | Þ        |

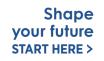

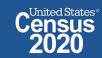

### data.census.gov Demo

#### 1. Getting Started with Census Data

Example: Population data for Shawnee County, Kansas

2. Comparing Over Time (Searching by Table ID, Customizing View, Saving Results)

Example: Median rent, income, and rent as a percentage of household income over time CP04 and CP03 in Topeka city, Kansas

#### 3. Comparing Across Geographies (Searching by Topic, Mapping, Download)

Example: Population 60 and over for all Census Tracts in Shawnee County, Kansas

#### 4. Business Data (Searching by Industry)

Example: Sales, employees, and number of establishments for accommodations in Topeka, Kansas Metro Area

- 5. Can't Find the Estimate You Need? Microdata Access (MDAT)
- 6. Resource Pages

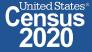

### **Select NAICS**

Using the advanced search

• Select NAICS 7221 – Traveler accommodation

Codes  $\rightarrow$  Industry Codes (NAICS)  $\rightarrow$  72 – Accommodation and Food Services  $\rightarrow$  721 – Accommodation  $\rightarrow$  7221 – Traveler accommodation

| BROWSE FILTERS                          | CODES                                                                                   | INDUSTRY CODES (NAICS)                                                                                                    | 72 - ACCOMMODATION AND FOOD SEL                                                                                            | 721 - ACCOMMODATION                                                                                                    | 7211 - TRAVELER ACCOMMODATION                                                                                                    |
|-----------------------------------------|-----------------------------------------------------------------------------------------|----------------------------------------------------------------------------------------------------|----------------------------------------------------------------------------------------------------|----------------------------------------------------------------------------------------------------|----------------------------------------------------------------------------------------------------|
| Topics<br>Geography<br>Years<br>Surveys | Industry Codes (NAICS)<br>Product and Service Codes<br>Commodity Codes<br>Material/Fuel | <ul> <li>61 - Educational services</li> <li>62 - Health care and social assistance</li> <li>71 - Arts, entertainment, and recreation</li> <li>72 - Accommodation and food</li> </ul> | <ul> <li>72 - Accommodation and food services</li> <li>3-digit NAICS within 72</li> <li>4-digit NAICS within 72</li> </ul> | <ul> <li>721 - Accommodation</li> <li>7211 - Traveler accommodation</li> <li>7212 - RV (recreational vehicle) parks<br/>and recreational camps</li> <li>7213 - Rooming and boarding houses</li> </ul> | <ul> <li>7211 - Traveler accommodation</li> <li>72111 - Hotels (except casino hotels)<br/>and motels</li> <li>72112 - Casino hotels</li> <li>72119 - Other traveler</li> </ul> |
| Codes                                   | NAPCS Collection                                                                        | services                                                                                                    | 5-digit NAICS within 72                                                                                                    | · · · · · · · · · · · · · · · · · · ·                                                                                                    | accommodation                                                                                                    |
|                                         |                                                                                         | 81 - Other services (except public<br>administration)                                                                                                    | 6-digit NAICS within 72                                                                                                    |                                                                                                    |                                                                                                    |
|                                         |                                                                                         | 949999 - Other auxiliary                                                                                                    | 721 - Accommodation                                                                                                    |                                                                                                    |                                                                                                    |
|                                         |                                                                                         | <ul> <li>establishments</li> <li>95 - Auxiliaries, exc corp,</li> <li>subsidiary, &amp; regional managing offices</li> <li>99 - Industries not classified</li> </ul>                 | 722 - Food services and drinking places                                                                                    |                                                                                                    |                                                                                                    |

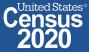

### Select Geography: Topeka, Kansas Metro Area

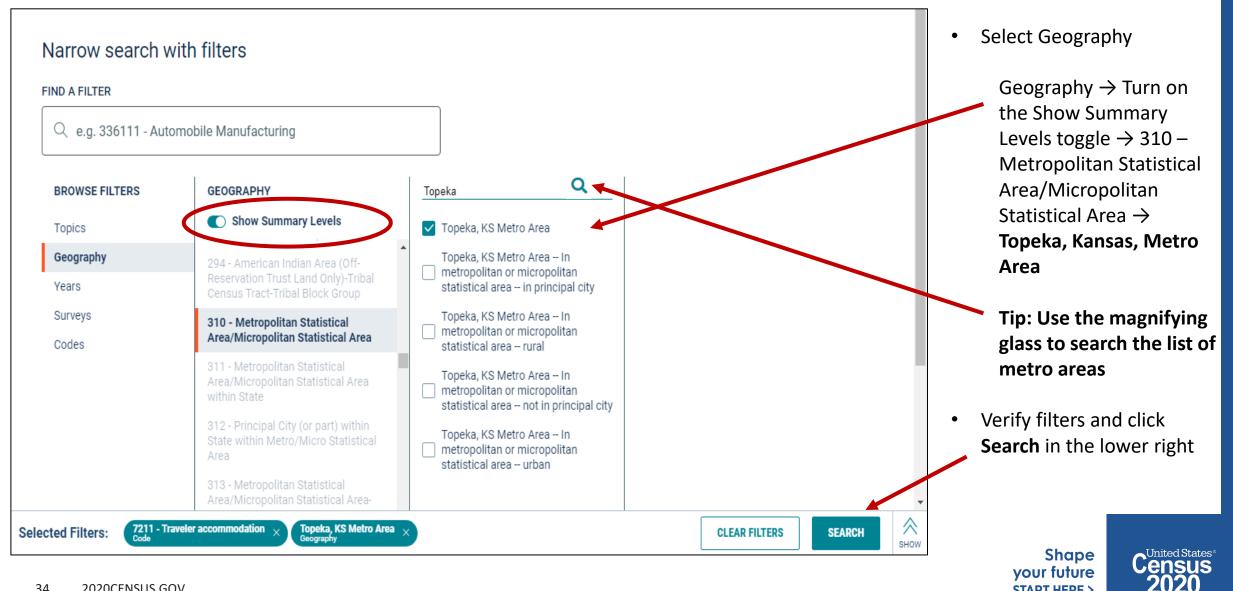

**START HERE >** 

#### **Choose Table and View Results**

|   |                                       |                                                                                                    |                          | Q Search        |                                                                                                    |                 |                        |   |                            |                                   |  |  |  |
|---|---------------------------------------|----------------------------------------------------------------------------------------------------|--------------------------|-----------------|----------------------------------------------------------------------------------------------------|-----------------|------------------------|---|----------------------------|-----------------------------------|--|--|--|
|   |                                       | ALL TABLES MAPS                                                                                                    | PAGES                    |                 |                                                                                                    |                 |                        |   |                            |                                   |  |  |  |
| • | Click <b>Tables</b> in the upper left | 49 Results FILTER   DOWNLOAD All Sectors: County Business                                                                                                    |                          | Survey/Progra   | All Sectors: Summary Statistics for the U.S., States, and Selected Geographies: 2017         Survey/Program: Economic Census       Year: 2017         TableID: EC1700BASIC       Dataset: ECNBASIC2017 |                 |                        |   |                            |                                   |  |  |  |
| • | Select your                           | Patterns by Legal Forr<br>Organization and Empl<br>Size Class for U.S., Sta                                                                                                    | oyment                   | Geographic Are  | a Name                                                                                                    | 2017 NAICS code | Meaning of NAICS code  |   | Meaning of Type of operati | Meaning of Tax                    |  |  |  |
|   | table                                 | Selected Geographies:                                                                                                    | 2017                     | Topeka, KS Metr | ro Area                                                                                                    | 7211            | Traveler accommodation | : | All establishments         | All establishme                   |  |  |  |
| • | View your<br>results                  | Survey/Program: Economic Survey/Program: Economic Survey/Program: Economic Survey/Program: Economic Cervears: 2017<br>Survey/Program: Economic Cervears: 2017<br>Table: EC1700BASIC | Statistics<br>d Selected |                 |                                                                                                    |                 | [                      | b |                            | Filters Columns Cell/Column Notes |  |  |  |
|   |                                       | Accommodation and F<br>Services: Summary Stathe U.S., States, and So<br>Geographies: 2017<br>Survey/Program: Economic Ce<br>Years: 2017<br>Table: EC1772BASIC                       | atistics for<br>elected  | 4               |                                                                                                    |                 |                        |   | 1 to 1 of 1 K K            | Page 1 of 1 > >                   |  |  |  |

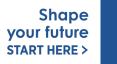

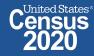

### data.census.gov Demo

#### 1. Getting Started with Census Data

Example: Population data for Shawnee County, Kansas

2. Comparing Over Time (Searching by Table ID, Customizing View, Saving Results)

Example: Median rent, income, and rent as a percentage of household income over time CP04 and CP03 in Topeka city, Kansas

#### 3. Comparing Across Geographies (Searching by Topic, Mapping, Download)

Example: Population 60 and over for all Census Tracts in Shawnee County, Kansas

#### 4. Business Data (Searching by Industry)

Example: Sales, employees, and number of establishments for accommodations in Topeka, Kansas Metro Area

#### 5. Can't Find the Estimate You Need? Microdata Access (MDAT)

6. **Resource Pages** 

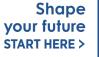

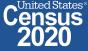

## Microdata Access (MDAT)

| ← → C 🍙                                | data.census.gov/mdat/#/ |            |                                                  | ☆             | 0 #                   | К | : |
|----------------------------------------|-------------------------|------------|--------------------------------------------------|---------------|-----------------------|---|---|
| E                                      | BETA                    |            |                                                  |               |                       |   |   |
| Explore Data                           |                         |            |                                                  |               |                       |   |   |
|                                        | Select a                | Datas      | set & Vintage                                    |               |                       |   |   |
|                                        | Sele                    | ct Dataset | ACS 1-Year Estimates-Public Use Microdata Sample |               |                       |   |   |
|                                        |                         |            | ACSPUMS1Y                                        |               |                       |   |   |
|                                        | Sele                    | ct Vintage | 2019                                             |               |                       |   |   |
|                                        |                         |            | NEXT                                             |               |                       |   |   |
| Send Feedback<br>cedsci.feedback@censu | s.gov                   |            |                                                  |               |                       |   |   |
| 2020CENSUS.G                           | ov                      |            | data.census.gov/mdat                             | your<br>START | Shap<br>futur<br>HERE | e | C |

37

ited States®

# Microdata Access (MDAT)

- Tool that helps you to create tabulations using Census public use microdata without programming or statistical software
  - data.census.gov/mdat replaced DataFerrett in 2019
  - DataFerrett was decommissioned June 30<sup>th</sup>
- Phase 1 of development has finished. Continue to work on data migration
- Currently planning Phase 2: Integration with data.census.gov
  - Search
  - Code Base

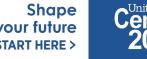

## Tabulated Data vs. Microdata: What's the Difference?

|                                                                   | Louis     | Louisiana       |  |  |  |
|-------------------------------------------------------------------|-----------|-----------------|--|--|--|
|                                                                   | Estimate  | Margin of Error |  |  |  |
| ✓ Total:                                                          | 2,020,951 | +/-14,211       |  |  |  |
| ✓ Male:                                                           | 1,029,736 | +/-9,995        |  |  |  |
| $\checkmark$ Management, business, science, and arts occupations: | 289,129   | +/-6,989        |  |  |  |
| ➤ Management, business, and financial occupations:                | 126,805   | +/-5,330        |  |  |  |
| ▲ Management occupations:                                         | 99,359    | +/-4,708        |  |  |  |
| Business and financial operations occupations:                    | 27,446    | +/-2,465        |  |  |  |
| $\checkmark$ Computer, engineering, and science occupations:      | 57,290    | +/-4,110        |  |  |  |
| Computer and mathematical occupations:                            | 18,459    | +/-2,169        |  |  |  |
| ▲ Architecture and engineering occupations:                       | 30,797    | +/-3,039        |  |  |  |

## Aggregated tables for a geography:

"In 2016 in Louisiana, approximately 18,459 males worked in computer and mathematical occupations."

| RT | SERIALNO | SPORDER | ST | SEX | OCCP |
|----|----------|---------|----|-----|------|
| Ρ  | 267855   | 2       | 22 | 1   | 6600 |
| Р  | 267870   | 1       | 22 | 2   | 1020 |
| Р  | 267870   | 2       | 22 | 1   | 1030 |
| Р  | 267913   | 1       | 22 | 2   | 430  |
| Ρ  | 267913   | 2       | 22 | 1   | 9620 |
| Ρ  | 268097   | 1       | 22 | 2   | 4110 |
| D  | 268097   | 2       | 22 | 1   | 6260 |

## Microdata (a set of edited survey responses):

"This male in Louisiana is a web developer."

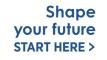

# Microdata Access Basics

- Only use this tool to create tabulations if a pre-tabulated Census table is **NOT** available.
- Only available for large geographies like states and sometimes PUMAs (about 100,000 people)
- Creates tables on the **variable level** so a program or survey data dictionary is handy to know those definitions
  - Most questions we receive are survey/variable questions

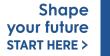

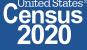

## data.census.gov Demo

## 1. Getting Started with Census Data

Example: Population data for Shawnee County, Kansas

## 2. Comparing Over Time (Searching by Table ID, Customizing View, Saving Results)

Example: Median rent, income, and rent as a percentage of household income over time

CP04 and CP03 in Topeka city, Kansas

3. Comparing Across Geographies (Searching by Topic, Mapping, Download)

Example: Population 60 and over for all Census Tracts in Shawnee County, Kansas

## 4. Business Data (Searching by Industry)

Example: Sales, employees, and number of establishments for accommodations in Topeka, Kansas Metro Area

5. Can't Find the Estimate You Need? Microdata Access (MDAT)

## 6. Resource Pages

Shape your future START HERE >

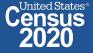

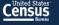

## **Explore Census Data**

The Census Bureau is the leading source of quality data about the nation's people and economy.

# Q Find Tables, Maps, and more ... SEARCH Advanced Search ③ Help □ Feedback

#### United States Q Search EXPLORE DATA LIBRARY **INFORMATION FOR...** FIND A CODE ABOUT US BROWSE BY TOPIC SURVEYS/ PROGRAMS // Census.gov > Data > What is data.census.gov? WHAT IS DATA.CENSUS.GOV? data.census.gov Resources About data.census.gov The vision for data.census.gov is to improve the customer experience by Latest Releases making data available from one centralized place so that data users spend less time searching for data and content, and more time using it. Upcoming Releases Guidance for Data Users Developmental Update Outreach 01100 Contact Us < Back to Data data.census.gov Census API Microdata Access Developers Shape yoon<sup>l</sup> future

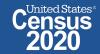

START HERE >

data.census.gov

**Resource Page** 

## Latest & Upcoming Releases

#### WHAT IS DATA.CENSUS.GOV?

About data.census.gov

Latest Releases

Upcoming Releases

Guidance for Data Users

Developmental Update

Outreach

Contact Us

Gack to What is data.census.gov?

#### WHAT IS DATA.CENSUS.GOV?

About data.census.gov

Latest Releases

Upcoming Releases

Guidance for Data Users

Developmental Update

Outreach

Contact Us

< Back to What is data.census.gov?

## Latest Releases

Find out the latest news about data.census.gov, the Census API, and the Microdata Access, including the most recent data releases.

ពៃ

f

Y

#### May 27, 2021

May 27, 2021

2019 County Business Patterns (includes Zipcode Business Patterns) data.census.gov & API

#### May 20, 2021

May 20, 2021

#### 2017 ECON Establishments Using Electronic Devices

data.census.gov & API

#### May 20, 2021

2017 ECON Hotel Property Type for the U.S. and States data.census.gov & API

## Upcoming Releases

Find out what datasets coming soon to data.census.gov, the Census API, and the Microdata Access.

### 2020 American Community Survey 1-Year Data Products

September 23, 2021

P

កោព

#### 2020 Decennial Census

September 30, 2021

#### 2020 American Community Survey 1-Year Public Use Microdata Sample October 14, 2021

2020 Amorican Community Curvey 1-Vear Supplemental Estimates

#### **Related Information**

Contact Us

You May Be Interested In

RELATED TOPICS Developers AROUND THE BUREAU Our Surveys & Programs MOST POPULAR Census Academy

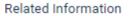

Contact Us

#### You May Be Interested In

RELATED TOPICS

Developers

- AROUND THE BUREAU
- Our Surveys & Programs
- MOST POPULAR

Census Academy

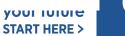

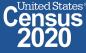

## Developmental & Latest Updates

44

WHAT IS DATA.CENSUS.GOV?

About data.census.gov

Latest Releases

Upcoming Releases

Guidance for Data Users

Developmental Update

Outreach

Contact Us

< Back to What is data.census.gov?

## Developmental Update

MAY 13, 2021

The purpose of this page is to summarize functionality included in the release of the Census Bureau's developing data dissemination platform at data.census.gov.

## Full Release Notes Document

Data.census.gov: Release Notes [871 KB]

## Latest Updates

In mid-May, we released the following updates to the site:

- New functionality allows banners to appear at the top of the page when we need to alert you about key updates or major notifications.
- Improved details after running searches in the "Pages" tab of data.census.gov. You will now see the URL for each search result to provide more information that will help you determine if you want to click on that search result.
- Improved details for download size. The site now displays the approximate compressed file size before you download your desired tables.
- · Enhancements to the Geography Profiles including:
  - New featured estimates at the top of the page

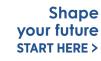

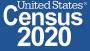

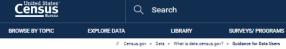

WHAT IS DATA.CENSUS.GOV? Ø Frequently Asked  $\mathfrak{D}$ How to Materials for

Jsing data.census.go How-to Materials for Using the Census API How-to Materials for Using the Microdata

Transition from AFF Transition from DataFerrett Video Tutorials

Webinars

< Back to What is data.census.gov

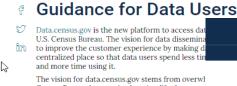

Census Bureau has received to simplify the way c Bureau continues to work on the customer experfor data users to know Census Bureau jargon or p find the data that they need. In the past, prior to t the Census Bureau collected information, process

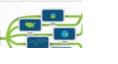

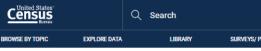

// Census.gov > Data > What is data.census.gov? > Guidance for D:

WHAT IS DATA.CENSUS.GOV? Frequently Asked

Questions How to Materials for

Using data.census.gov How-to Materials for

Using the Census API How-to Materials for

Using the Microdata Access

Transition from AFF Transition from

DataFerrett

Video Tutorials

Webinars

45

Back to Guidance for Data Users

#### How to Materials for disseminated it through multiple websites and ap Using data.census.gov know how to navigate these sites and application: How-to Materials for the end results. Using the Census API How-to Materials for Using the Microdata Access BEFORE

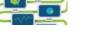

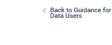

Transition from DataFerrett

Video Tutorials

Webinars

INFORMATION FOR

How-to Materials for Using the Census API

Do you have questions on how to use the Census API? Check out our step-by-step guidance to learn how to use the Census API to find the data you need. To learn more about the Census API, and to begin using it to locate data, visit our Census API Developers page.

#### January 14, 2021

**Census Data API User Guide** This user guide instructs developers and researchers on how to use the Census Data API to request data from U.S. Census Bureau datasets.

#### How to Extract Data from the Census API

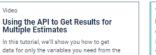

Video Using the API to Get All Results for an ACS Table In this tutorial, we'll show you how to get data for an entire table from the American

Census Data API Flyer [< 1.0 MB]

2018 ACS 1-Vear Data Profiles Community Survey

### Related Information

ABOUT US

FIND A CODE

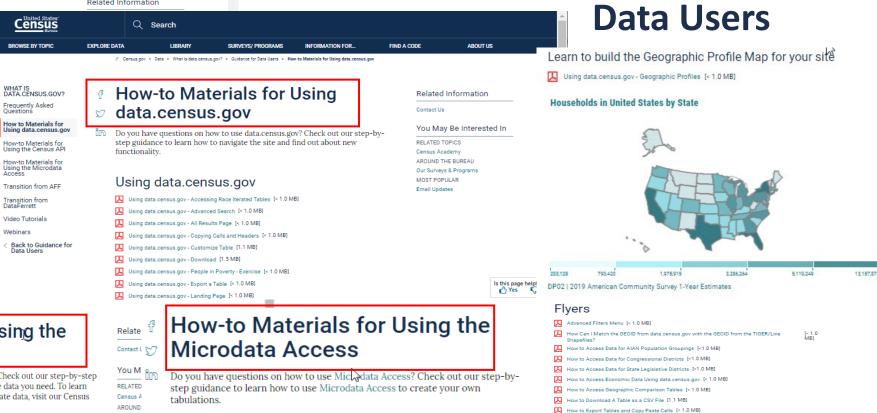

#### Using Microdata Access: With ACS 1-Year Estimates - Public Use Microdata Sample [1.5 MB]

Using Microdata Access: How To Create Poverty Estimates From The CPS ASEC [2.4 MB]

#### Webinars

Our Surve

MOST PC

Email Up

#### Training Using Public Microdata to Create Custom Tables on data.census.gov In this webinar, you will learn how to create

custom tables using public use microdata, customize your view, download the data, and provide your feedback.

Address Search - Geocoder and TIGERweb How Can I Find the State, County, Tract Number, Block Group Number and Other Geographic formation of a Particular Address? How Can I Find Additional Geographic Information, such as the School District, of a Particular [< 1.0 MBI

How to Select All Sectors by State in data.census.gov for 2017 Economic Census [<1.0 MB]

**Guidance for** 

- Address'
- How Can I Find the Township Information of a Particular Address? [< 1.0 MB]

How to Gather Pseudo Geographies All Tracts [1.4 MB]

How to Search for a New Table Without Losing Selected Geos [1,1 MB]

I Need Data for ZIP Codes. What Summary Level Should I Use? [< 1.0 MB]

- How Can I Find Geographic Information about a Particular Address Using TIGERweb? [1.1 MB]
- How Can I Add and View Additional Layers to My Map Using TIGERweb? [1.8 MB]

#### **Related Information**

data.census.gov Flyer [< 1.0 MB]

지

ㅅ

L

- Can I Find Information on Selected Geographies Using the MABLE Geocorr? [< 1.0 MB]
- How Can I Determine whether a Geography, Such As a County, Is Completely within an Urban Area, Completely Rural, or a Mix?

2020CENSUS.GOV

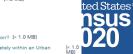

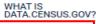

Frequently Asked Questions

How to Materials for Using data.census.gov f

D

How-to Materials for Using the Census API

How-to Materials for Using the Microdata Access

#### Transition from AFF

Transition from DataFerrett

Video Tutorials

Webinars

< Back to Guidance for Data Users

## Transition from AFF

#### Transition From American FactFinder ពិភោ

American FactFinder (AFF) was decommissioned and taken offline on March 31, 2020. Data previously released on AFF are now being released on the U.S. Census Bureau's new dissemination platform, data.census.gov. Since we are a developing site, not all the data from AFF have been migrated over to data.census.gov. Below is an overview of our data migration status that will be updated regularly.

### Data Availability

#### What data are available in data.census.gov?

We continue to migrate data from American FactFinder. See a list of datasets currently available in the platform.

SHOW MORE | SHOW LESS

2015-2019 American

Community Survey 5-

year Pre-Release Webinar

Training

| AFF Data Sets Coming Soon to data.census.gov                                                                                                    | Unti                | il then, find it                                    | Guidance for<br>Data Users                                                                                                    |
|----------------------------------------------------------------------------------------------------|---------------------|-----------------------------------------------------|----------------------------------------------------------------------------------------------------|
| American Community Survey                                                                                                    |                     | ilability                                           |                                                                                                    |
| 2010 Decennial Guam, Northern Mariana Island,<br>and U.S. Virgin Islands Summary File                                                                        | FTP                 | eadsheet                                            | -                                                                                                    |
| ta<br>a,<br>? Or would you like to watch it again? View our<br>a.census.gov, the Census API, and Microdata<br>s are available within a month of the original | FTF<br>f<br>V<br>ľn | Check out our Frequ                                 | IN ASKED QUESTIONS<br>ently Asked Questions to learn about using data.census.gov<br>Find out what data, features, and functionality is available. |
|                                                                                                    |                     | What is dat                                         | a.census.gov?                                                                                                    |
| ars                                                                                                    |                     | What is data.census.g<br>Data.census.gov is the new | JOV?<br>platform to access data and digital content from the U.S. Census Bureau.                                                                  |
| n data.census.gov                                                                                                    |                     |                                                     | ureau develop data.census.gov?<br>elivering data through many individual tools                                                                    |
|                                                                                                    |                     |                                                     | of using data.census.gov?<br>site can use the single search bar to search on a geography such as their state,<br>overview of that                 |

#### What is Microdata Access?

Microdata access on data.census.gov/mdat allows you to create custom tables that are not available in the pre-made tables on data.census.gov.

## Transition from DataFerrett

- DataFerrett was decommissioned and taken offline on June 30, 2020. Data previously available on DataFerrett are now being released on the U.S. Census
- Bureau's new dissemination platform, Microdata Access. Since we are a îm developing site, not all the data from DataFerrett have been migrated over to Microdata Access. Below is an overview of our data migration status that will be updated regularly.

## Data Availability

M

#### What data are available in the Microdata Access?

We continue to migrate data from DataFerrett. See a list of datasets currently available in the platform

## DataFerrett Data Sets Coming Soon to Microdata Access

| BROWSE BY TOPIC                                       | EXPLORE DATA                                                                                                    | LIBRARY                                                                                                    | SURVEYS/ PROGRAMS                             | INFORMATION FOR                          | FIND A C |  |  |  |  |
|-------------------------------------------------------|----------------------------------------------------------------------------------------------------|----------------------------------------------------------------------------------------------------|-----------------------------------------------|------------------------------------------|----------|--|--|--|--|
|                                                       | // Census.gov                                                                                                    | > Data > What is data.cer                                                                                                    | nsus.gov? > Guidance for Data Users > Vide    | o Tutorials                              |          |  |  |  |  |
| WHAT IS<br>DATA.CENSUS.GOV?                           | 🦉 Vide                                                                                                    | eo Tuto                                                                                                    | rials                                         |                                          |          |  |  |  |  |
| Frequently Asked<br>Questions                         | 💟 Our team                                                                                                    | of experts is exc                                                                                                    | ited to share with you thei                   | r favorite tips and trick                | (S       |  |  |  |  |
| How to Materials for<br>Using data.census.gov         | about ho                                                                                                    | Our team of experts is excited to share with you their favorite tips and tricks<br>about how to access use Census Bureau data. We have created a series of "how-to"<br>videos available for data users who are looking for an easy and quick way to |                                               |                                          |          |  |  |  |  |
| How-to Materials for<br>Using the Census API          |                                                                                                    |                                                                                                    | of data.census.gov, Census                    |                                          |          |  |  |  |  |
| How-to Materials for<br>Using the Microdata<br>Access | (F                                                                                                    |                                                                                                    | 6444                                          | 644                                      |          |  |  |  |  |
| Transition from AFF                                   |                                                                                                    |                                                                                                    |                                               |                                          | 2        |  |  |  |  |
| Transition from<br>DataFerrett                        | with the second second s | dra Barker                                                                                                    | Alexandra Barker 9 100                        | une Alexandro Barker                     |          |  |  |  |  |
| /ideo Tutorials                                       | How to V<br>your Data                                                                                                    | Using                                                                                                    | Learn the First Steps<br>to Creating your Own | How to Use Filters or<br>data.census.gov | ו        |  |  |  |  |
| Vebinars                                              | Thematic<br>data.cen                                                                                                    | Maps on sus.gov                                                                                                    | Tabulation using<br>Microdata                 |                                          |          |  |  |  |  |
|                                                       |                                                                                                    | (>)                                                                                                    | (>)                                           |                                          | (O)      |  |  |  |  |

## Webinars

G Did vou miss our latest webinar? latest recorded webinars on data în Access. Most recorded webinars webinar date.

#### Upcoming Webina

March 30, 2021 **Custom Tabulation Capabilities on** Time: 2:00 - 3:00 p.m. (ET)

Training

2021

data.census.gov Q&A

Webinar - January

### Webinars

Discovering Race & Ethnicity Data on data.ceńsus.gov

## **Email Updates**

Get data.census.gov updates delivered to your inbox!

Sign up for email updates: https://public.govdelivery.c om/accounts/USCENSUS/si gnup/15450

| Census<br>Bureau                                                                                         |
|----------------------------------------------------------------------------------------------------|
| rica's People, Places, and Economy                                                                       |
| to date on the latest Census Bureau data releases, r<br>is for developers, and new tools for data users. |
|                                                                                                    |

IInited States®

#### Measuring Ame

Sign up to stay up t new data visualizations, alert

Email \*

cedsci.feedback@census.gov

Select One or More: \*

- COVID-19 Data Hub Weekly Pulse Newsletter
  - **Experimental Data Products**
- Data Viz Newsletter
- Census Business Builder
- data.census.gov Updates
- Census Data API
- Developer Newsletter

#### Select your state: \*

Maryland

Sy checking this box, you consent to our data privacy policy. \*

 $\sim$ 

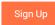

| Census                                                                                               |                                                                           |
|----------------------------------------------------------------------------------------------------|---------------------------------------------------------------------------|
| Data.census.gov Newsletter –<br>June 2021                                                            | Upcoming Webinar:<br><u>Data.census.gov</u> News<br>& Updates – June 2021 |
| Welcome to the new monthly <u>data.census.gov</u><br>newsletter! Each month, you will learn about    | 6/22: 2:00-2:30pm ET                                                      |
| the latest system updates, data releases, and educational opportunities for <u>data.census.gov</u> . | Stay up to date with the latest round of                                  |
| Latest System Updates                                                                                | enhancements to<br><u>data.census.gov</u> .                               |
| Last month, we released new updates to<br>improve your experience on <u>data.census.gov</u> .        | Details                                                                   |
| With this release, you will now see:                                                                 | Recorded Webinar:                                                         |
| <ul><li>Banner notifications</li><li>URLs in search results</li></ul>                                | Making the Most of<br>Mapping on<br>Data.census.gov                       |

United States®

- Compressed download size
- Geography Profile enhancements
- Fixes to 30 defects

#### Learn More

A major theme of the release is to provide better information as you work through the platform. This includes new banner functionality to alert you to key updates and critical notifications. For example, when data

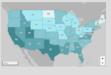

gov

Learn more about the possibilities the mapping feature of data.census.gov has to offer.

Shape your future **START HERE >** 

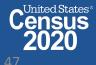

2020CENSUS.GOV

# Stay Connecte

### data.census.gov Resources pages

census.gov/data/what-is-datacensus-gov.html

### **Census Academy:**

census.gov/data/academy/webi nars/upcoming.html

### Feedback: Email comments to cedsci.feedback@census.gov

Census

BROWSE BY TOPIC

WHAT IS DATA.CENSUS.GOV?

Frequently Asked Questions

How to Materials for

How-to Materials for Using the Census API How-to Materials for Using the Microdata Access Transition from AFF Transition from DataFerrett

Video Tutorials

< Back to Guidance for Data Users

Webinars

Using data.census.gov

|                                                                                                    |                                                                                                    | d States<br>SUS<br>Bureau                                                                                              | Q Search                                                                  |                                                                            |                                                                                                    |                                                                                                    |                                                                                                    |                                                              |
|----------------------------------------------------------------------------------------------------|----------------------------------------------------------------------------------------------------|----------------------------------------------------------------------------------------------------|---------------------------------------------------------------------------|----------------------------------------------------------------------------|----------------------------------------------------------------------------------------------------|----------------------------------------------------------------------------------------------------|----------------------------------------------------------------------------------------------------|--------------------------------------------------------------|
| nnected                                                                                                    | BROWSE BY                                                                                                    | TOPIC EXPLOR                                                                                                    | E DATA LIB                                                                | RARY SURVEY                                                                | s/ Programs                                                                                                    | INFORMATION FOR                                                                                                    | FIND A CODE                                                                                                    |                                                              |
|                                                                                                    |                                                                                                    | // Census.g                                                                                                    | ov > Data > What is data.census                                           | gov?                                                                       |                                                                                                    |                                                                                                    |                                                                                                    |                                                              |
| esources page:<br>what-is-data-                                                                                                    | Latest Rele<br>Upcoming I                                                                                                 | census.gov<br>The v<br>ases maki                                                                                       | vision for data.census<br>ng data available fron<br>d less time searching | gov is to improve th<br>one centralized pla                                | e customer ex<br>ce so that data                                                                                                    | perience by<br>a users                                                                                                    |                                                                                                    |                                                              |
| academy/webi<br>ml                                                                                                    | Developme<br>Outreach<br>Contact Us<br>< Back to I                                                                        |                                                                                                    | 01100<br>10110<br>11110                                                   |                                                                            | Censular and the second second | Q. Search<br>DPLORE DATA LUBRARY<br>2 CHULLION - DOIR - MINISTRATION                                                                                 | SURVEYS/PROGRAMS REGISTATION FOR.                                                                                                    | . FIND A CODE AB                                             |
| comments to                                                                                                    |                                                                                                    | c                                                                                                    | lata.census.gov                                                           | Census AF<br>Developer:                                                    | WHAT IS<br>DATA CENSUS.GOV?<br>Frequently Asked<br>Questions<br>How to Materials for<br>Using data.census.gov<br>How-to Materials for<br>Using the Census API                                                                                                    | latest recorded webinars on o                                                                                                    | ar? Or would you like to watch it again?<br>lata.census.gov, the Census API, and Micra<br>ars are available within a month of the or                           | rodata Van Man Ballata                                       |
| Census.gov                                                                                                    |                                                                                                    | What's N                                                                                                    |                                                                           |                                                                            | How-to Materials for<br>Using the Microdata<br>Access<br>Transition from AFF<br>Transition from<br>DataFerrett                                                                                                    | Upcoming Webin<br>Merch 20, 2021<br>Custom Tabulation Capabilitie:                                                                                   |                                                                                                    | Our Surveys & Program<br>MOST POPULAR<br>Explore Census Data |
| Q Search                                                                                                    |                                                                                                    | Q Search                                                                                                    |                                                                           |                                                                            |                                                                                                    | Time 200-300 p.m. (ET)                                                                                                    |                                                                                                    |                                                              |
| RUME DATA LIBRURY SURVEYS (PROGRAUNS INFORMATION FOR_ FIND A CODE<br>// Cesuago: > Data > Ilhatia datacesuagon? > Buidene for Data laes > Viden Tatalia                                                                                                    | ABC EXPLORE DA                                                                                                    | TA LIBRARY SURVE<br>( Census.gov > Data > What is data.census.gov? > Lated                                             | EYS/ PROGRAMS INFORMATION FOR                                             | FIND A CODE ABOUT US                                                       | sk to Guidance for<br>ta Users                                                                                                    | Training<br>Discovering Race &<br>Ethnicity Data on<br>data.census.gov                                                                               | Training<br>data.census.gov Q&A<br>Webinar - January<br>2021<br>Vebinar - Vanuary<br>2021                                                                      | American<br>Survey 5-<br>lease                               |
| Video Tutorials     Video to hare with you their favorite tips and tricks<br>about how to access use Census Bureau data. We have created a series of Tow-to'<br>videos available for data users who are looking for an easy and quick way to<br>enhance their knowledge of data.census.gov, Census API, and Microdata Access | About data.census.gov<br>Latest Releases<br>Upcoming Releases<br>Inter<br>Guidance for Data Users<br>Developmental Update | Access, including the most recent dat<br>May 27, 2021                                                                  | ensus.gov, the Census API, and the Mid                                    | You May Be Interested<br>RELATED TOPICS<br>Developers<br>AROUND THE BUREAU |                                                                                                    | In this webiar we define<br>the concepts of race and<br>ethnipy in accordance<br>to the U.S. One harright<br>data seems grow to<br>access this data. | During this live virtual<br>event use asswered some<br>frequently assist<br>questificia and questification<br>committed through char<br>about data census gov. | ut the<br>vey (ACS)                                          |
| Census Academ<br>AROUND THE BU<br>Our Surreys J. Pr                                                                                                    | Outreach<br>REAU Contact Us                                                                                               | Any 27, 2021<br>2019 County Business Patterns (includ<br>lata.census.gov & API                                         | es Zipcode Business Patterns)                                             | Our Surveys & Programs<br>MOST POPULAR<br>Census Academy                   |                                                                                                    |                                                                                                    |                                                                                                    |                                                              |
|                                                                                                    | data.census.gov?                                                                                                    | May 20, 2021                                                                                                    |                                                                           |                                                                            |                                                                                                    |                                                                                                    |                                                                                                    |                                                              |
| How to Visualize<br>your Data Using<br>to Creating your Own<br>data.census.gov                                                                                                    |                                                                                                    | 2017 ECON Establishments Using Elect<br>lata.census.gov & API<br>day 20, 2021<br>2017 ECON Hotel Property Type for the |                                                                           |                                                                            |                                                                                                    |                                                                                                    |                                                                                                    |                                                              |
| Thematic Maps on<br>data.census.gov                                                                                                    |                                                                                                    | lata.census.gov & API<br>Asy 20, 2021<br>2017 ECON Sales, Value of Shipments,                                          |                                                                           |                                                                            |                                                                                                    |                                                                                                    | Shape                                                                                                    |                                                              |
|                                                                                                    | 7                                                                                                    | lata.census.gov & API                                                                                                  |                                                                           |                                                                            |                                                                                                    | V                                                                                                    | our future                                                                                                    | - Censu                                                      |

55 2020CENSUS.GOV